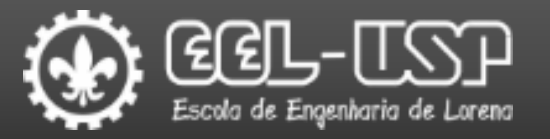

# LOM3206 – ELETRÔNICA AULA 7

Prof. Dr. Emerson G. Melo

### Sumário

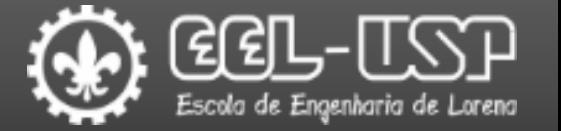

- Amplificação no Domínio AC;
- $\square$ Modelo  $r_e$ ;
- Modelo Híbrido Equivalente;
- $\Box$ Modelo  $\pi$ -Híbrido;
- **O**Resposta em Frequência;
- **Exercícios.**

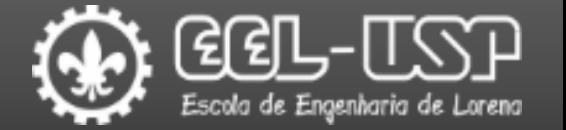

Em circuitos LINEARES o Teorema da Superposição permite separar as análises DC e AC;

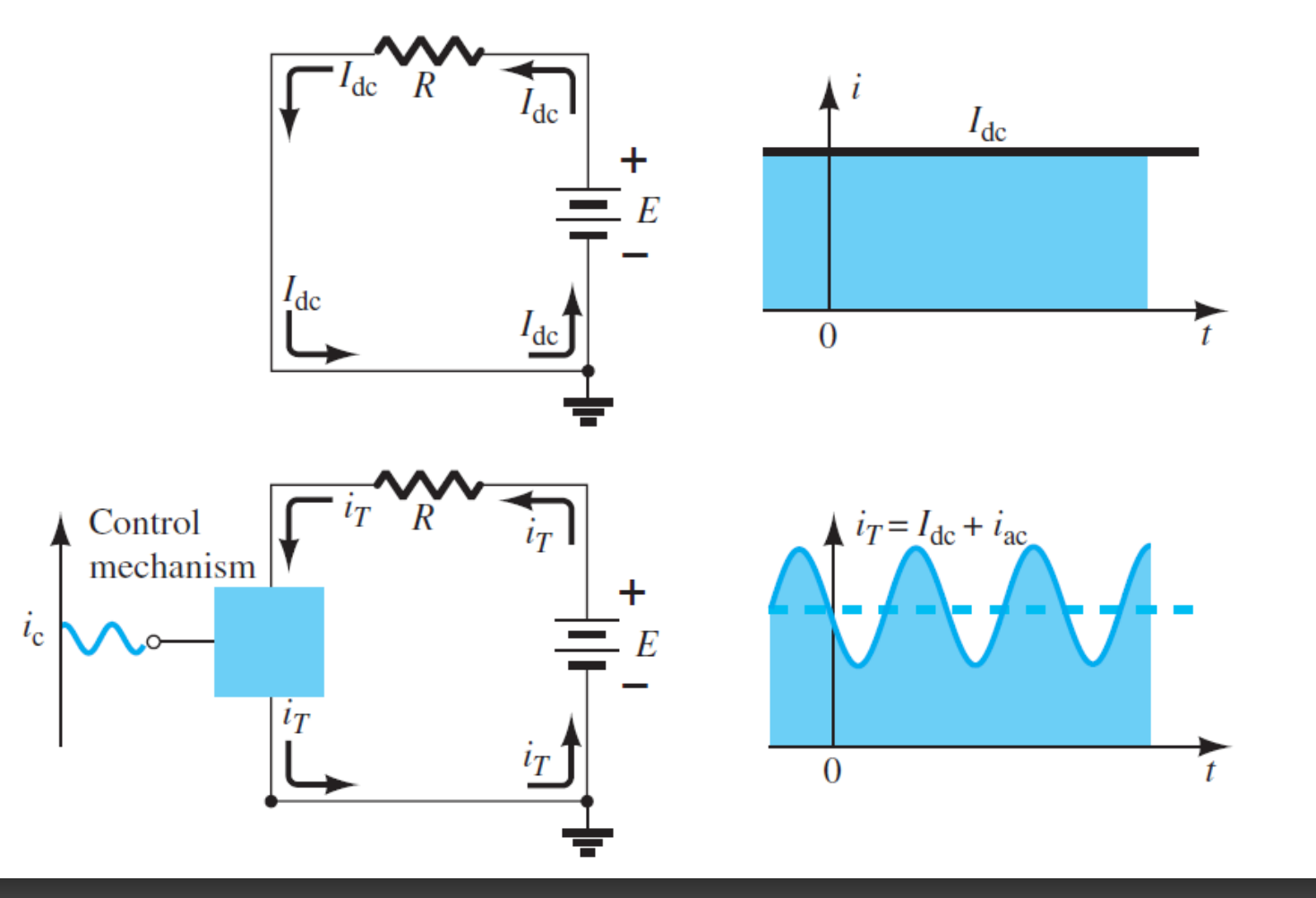

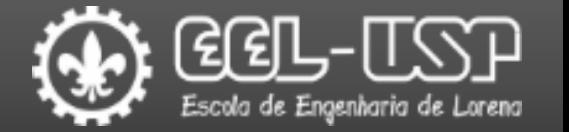

O comportamento do circuito em corrente contínua é obtido através da análise do ponto de operação DC (Ponto Q);

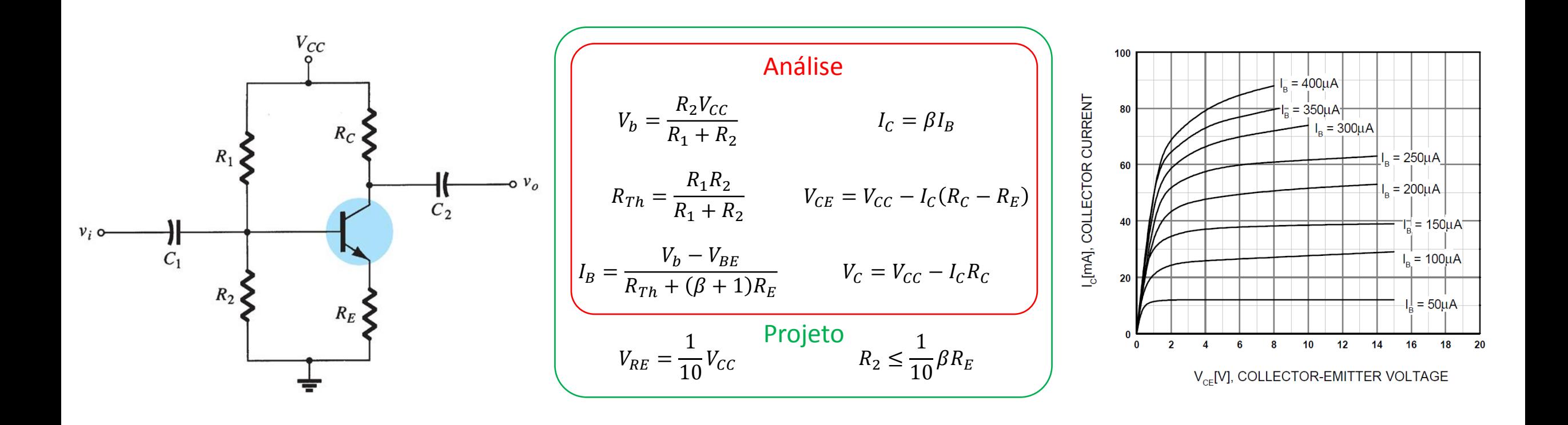

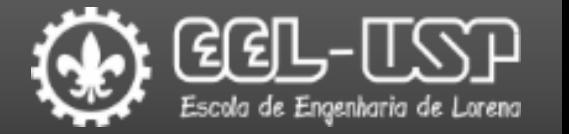

- O comportamento do circuito em corrente alternada pode ser obtido através da utilização de circuitos equivalentes (modelos) que descrevem as características do circuito no domínio AC senoidal;
- Os modelos são válidos apenas para um dado ponto de operação e para sinais de entrada e saída suficientemente pequenos.

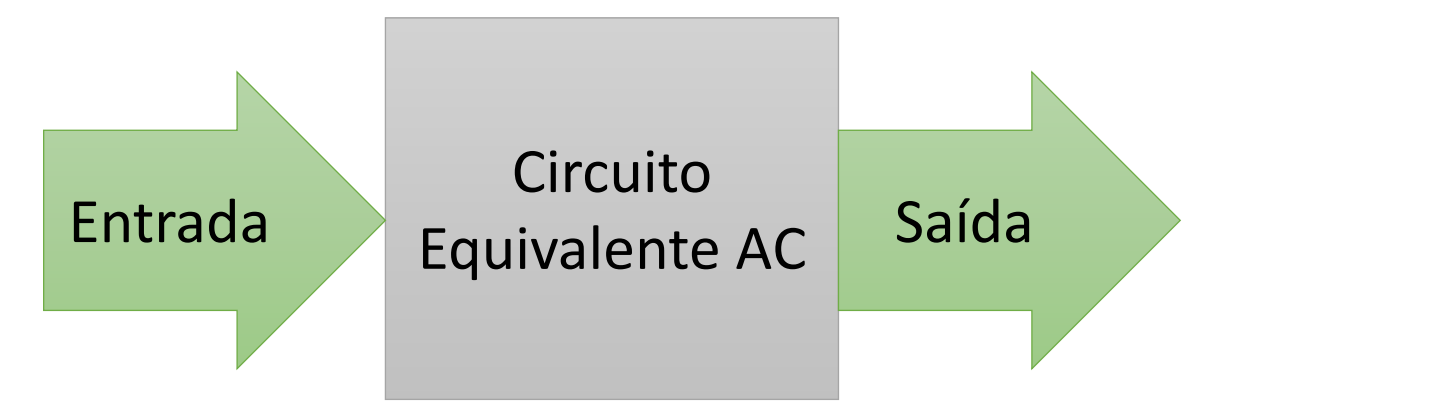

Alguns Modelos Comuns

- Modelo  $r_e$
- Modelo Híbrido Equivalente (h)
- Modelo  $\pi$ -híbrido

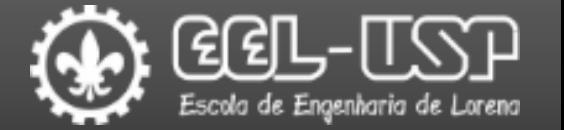

Parâmetros importantes de um amplificador de pequenos sinais.

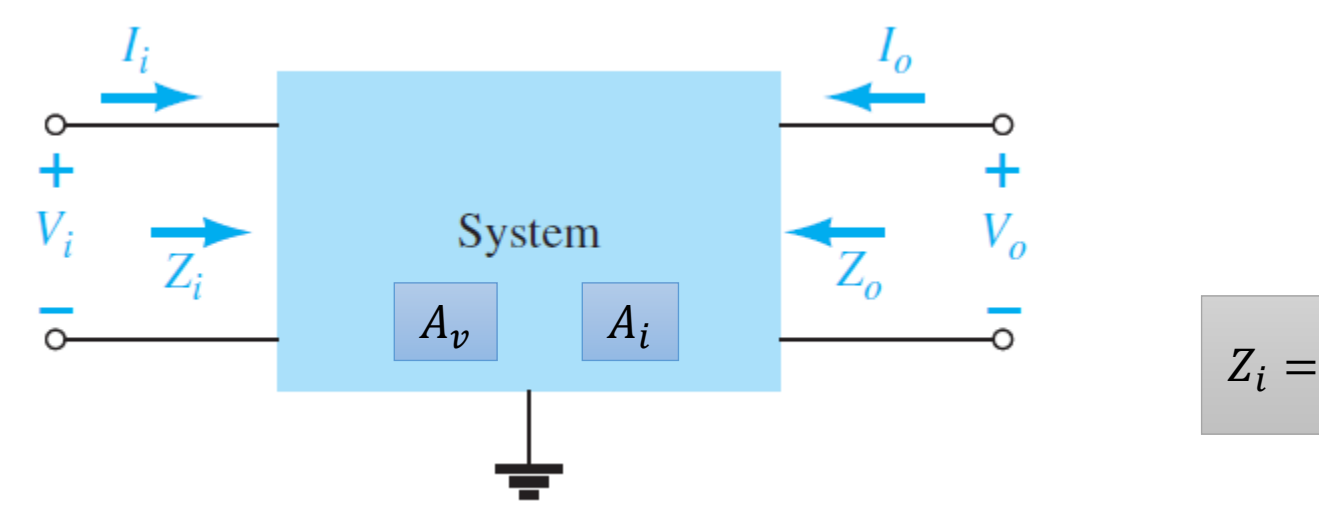

- $V_{i/o}$  Tensão de entrada/saída (V).
- $I_{i/o}$  Corrente de entrada/saída (A).
- $Z_{i/o}$  Impedância de entrada/saída ( $\Omega$ ).
- $A_v$  Ganho de tensão sem carga (dB ou dBm).
- $A_i$  Ganho de corrente sem carga (dB ou dBm).

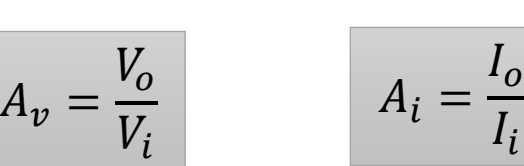

 $Z_o =$ 

 $V_o$ 

 $I_{o}$ 

 $V_i$ 

 $I_i$ 

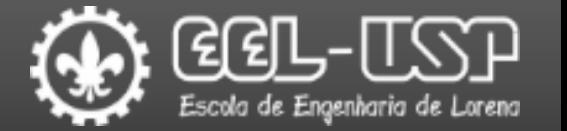

- O circuito equivalente AC pode ser obtido diretamente dos componentes do circuito para qualquer ponto de operação.
- Não fornece informações sobre elementos de realimentação.
- Mais adequado para análise de circuitos em baixas e médias frequências.

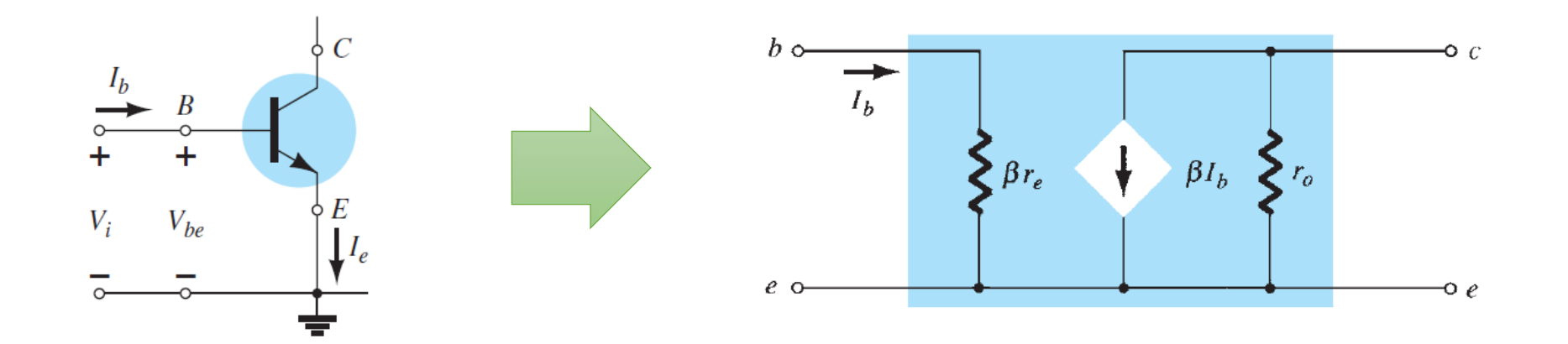

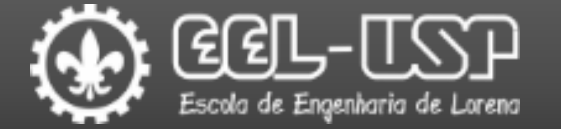

### $\Box$ Parâmetros do modelo:  $r_e$

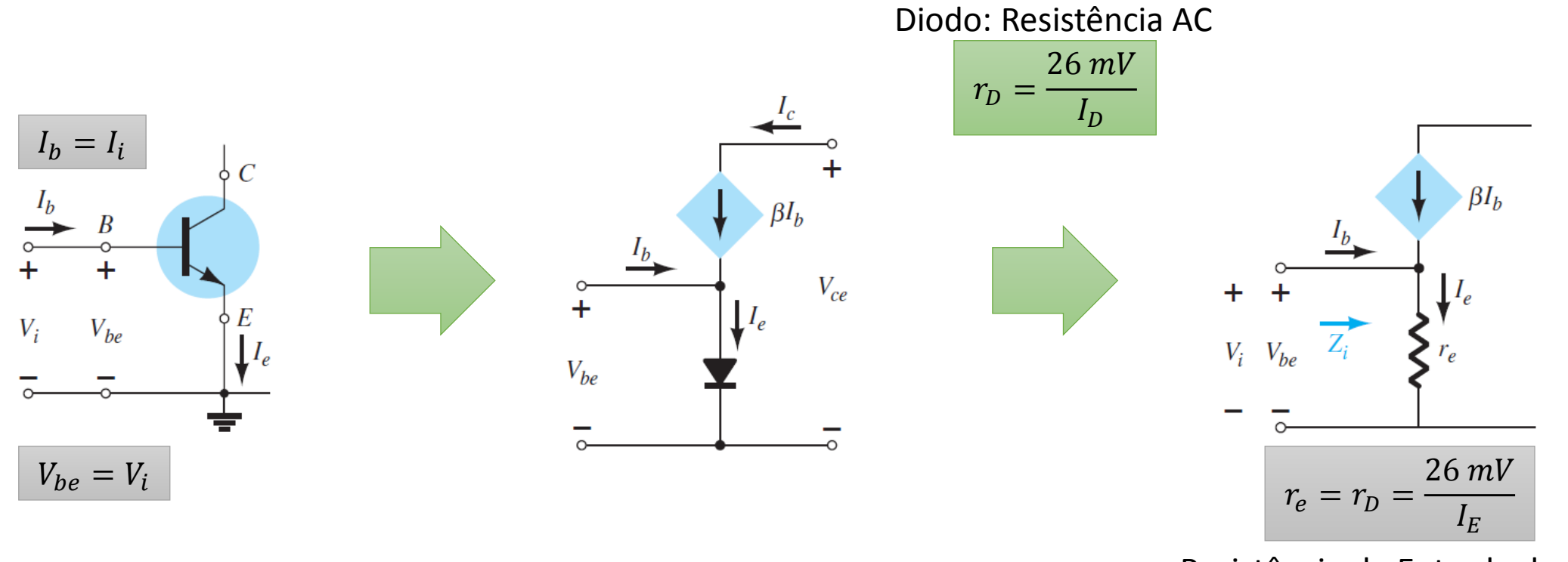

Resistência de Entrada do BJT

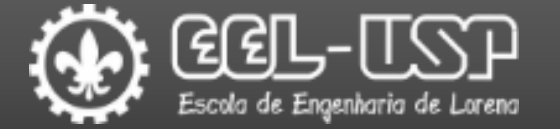

### $\Box$ Parâmetros do modelo:  $r_e$

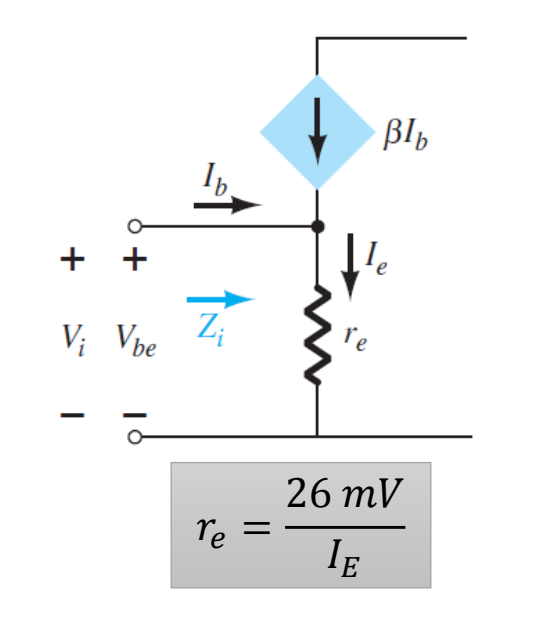

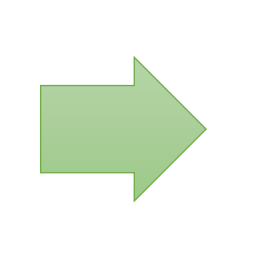

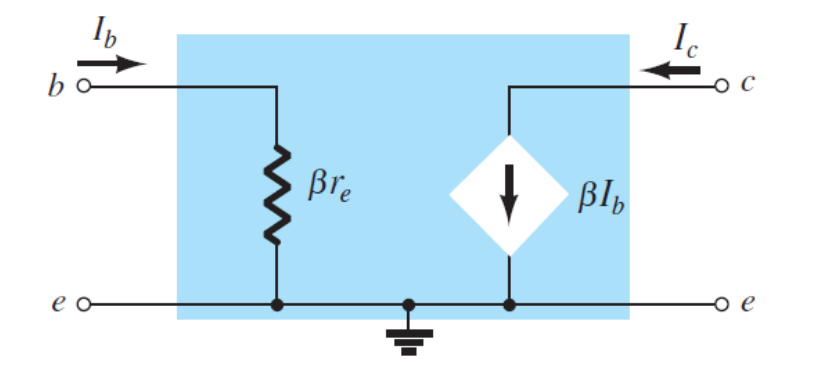

$$
R_i = \frac{V_i}{I_i} = \frac{V_{be}}{I_b} = \frac{(\beta + 1)I_b r_e}{I_b}
$$

 $V_{be} = I_e r_e = (I_c + I_b) r_e = (\beta I_b + I_b) r_e = (\beta + 1) I_b r_e$ 

$$
R_i = (\beta + 1)r_e \cong \beta r_e
$$

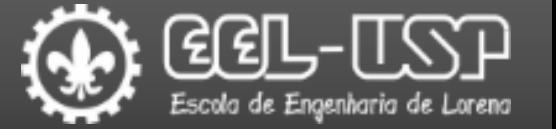

### $\Box$ Parâmetros do modelo:  $r_{o}$

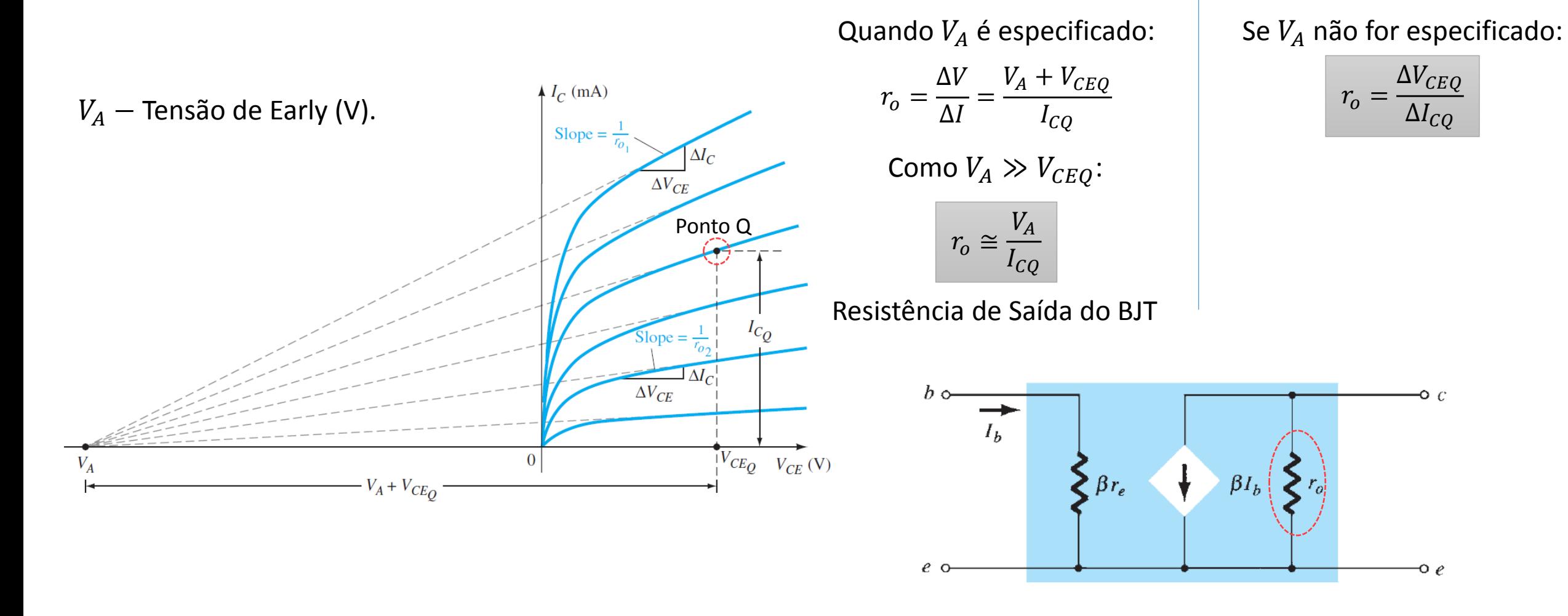

 $r_e =$ 

26 mV

 $I_E$ 

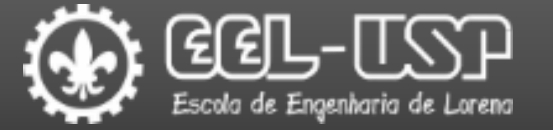

#### Modelo completo

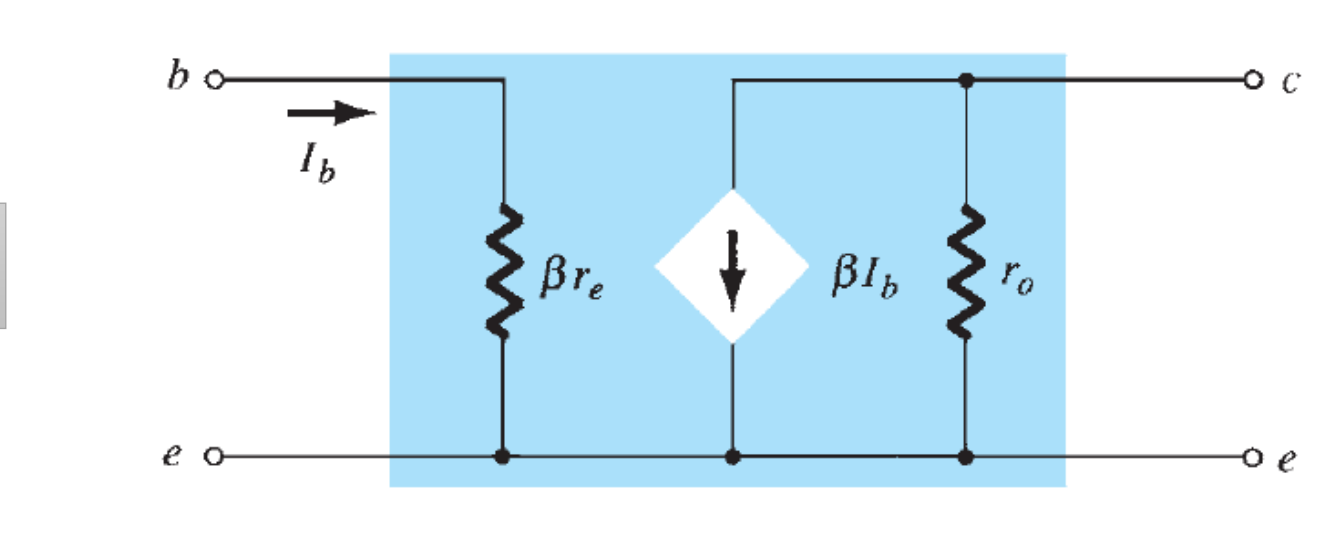

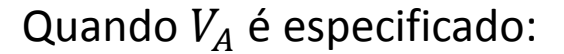

$$
r_o \cong \frac{V_A}{I_{CQ}}
$$

Se  $V_A$  não for especificado:

$$
r_o = \frac{\Delta V_{CEQ}}{\Delta I_{CQ}} \quad \text{ou} \quad r_o = \frac{1}{h_o}
$$

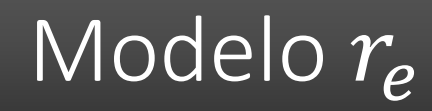

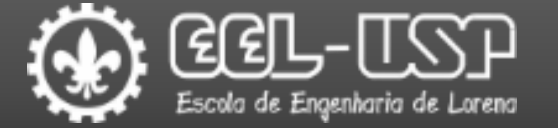

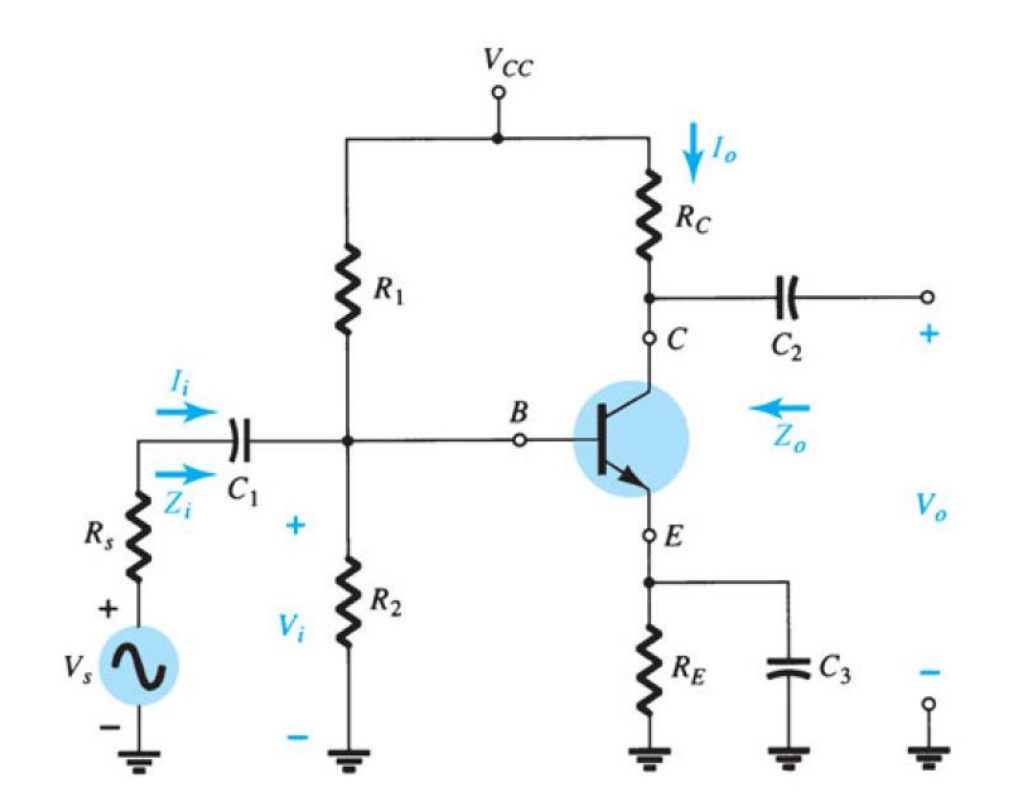

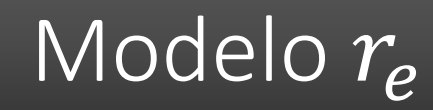

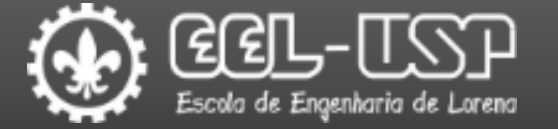

1 – Obter os parâmetros do ponto de operação DC do circuito.

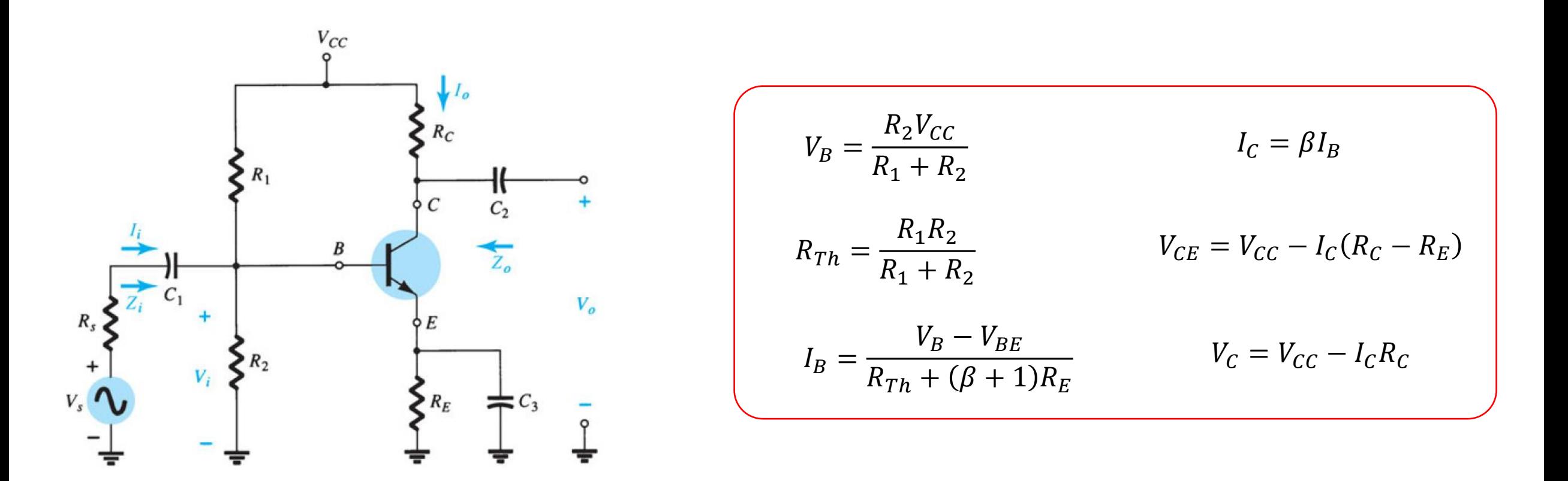

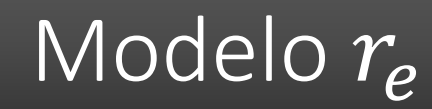

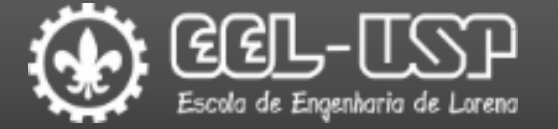

2 – Desconsiderar os efeitos DC das fontes de tensão e elementos reativos.

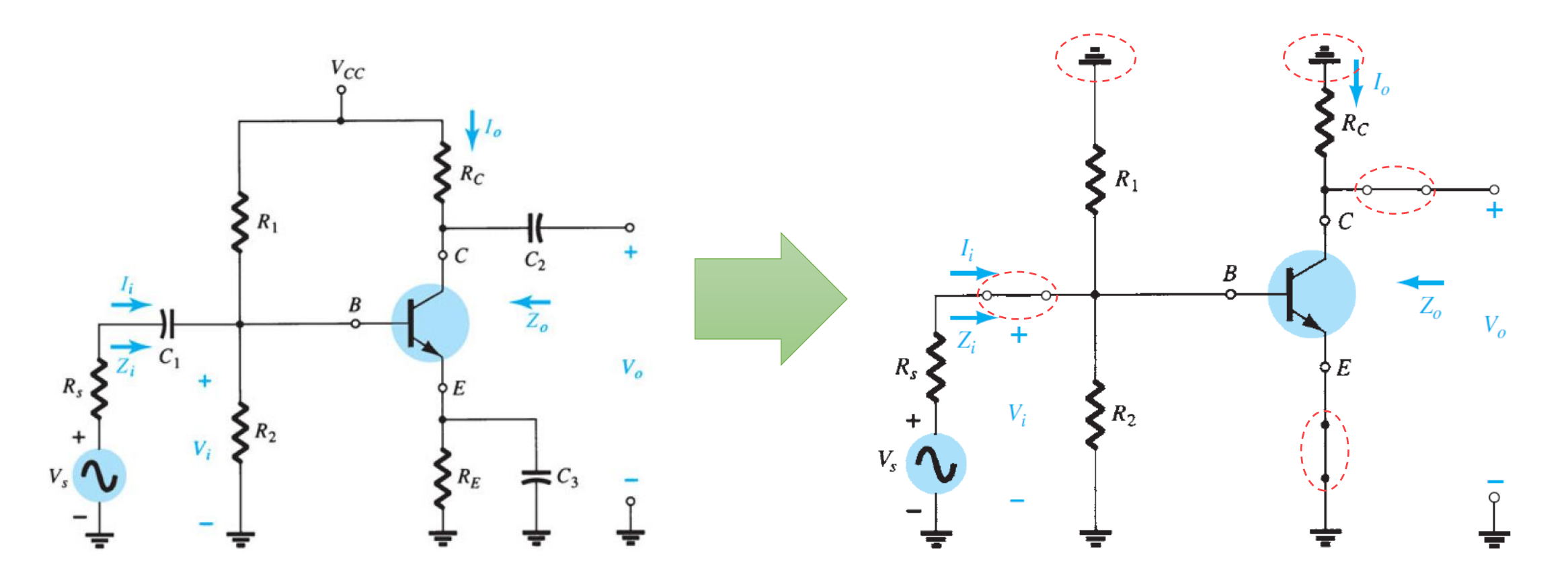

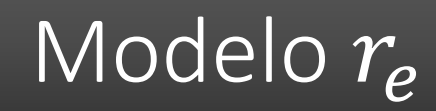

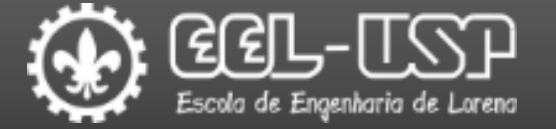

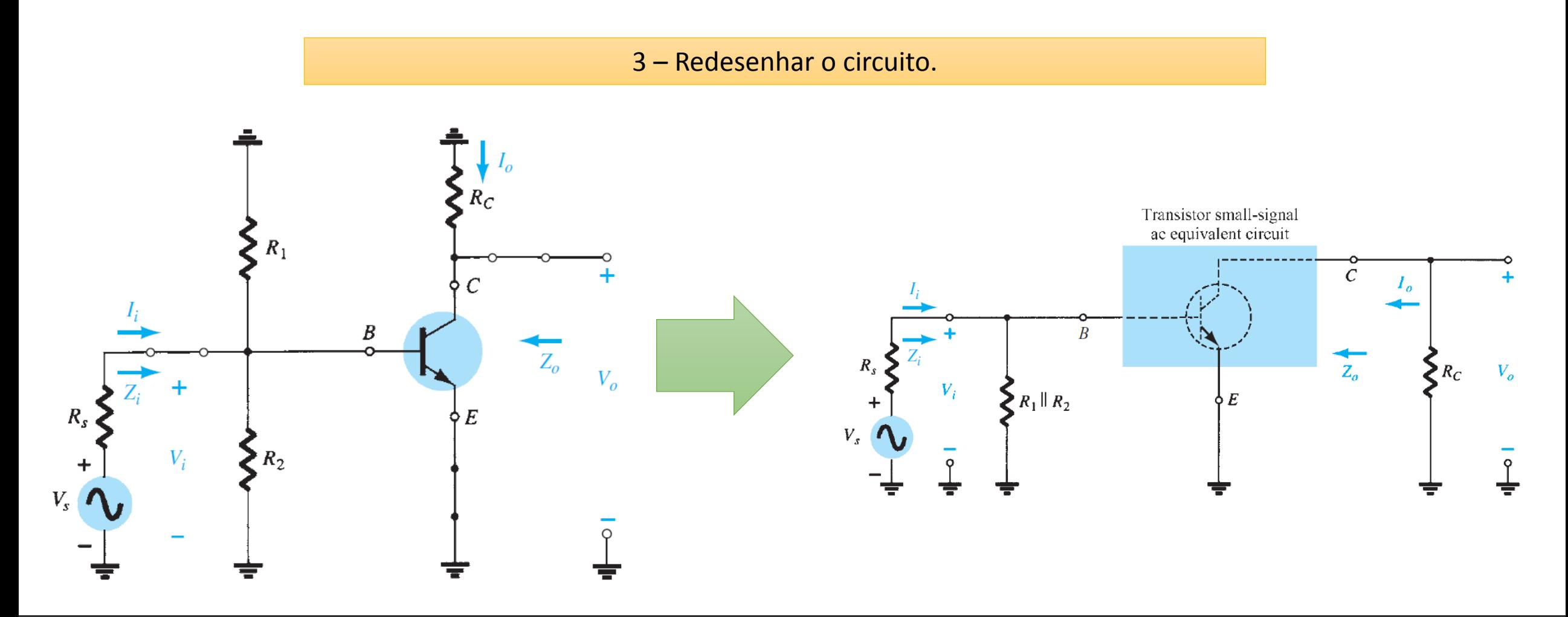

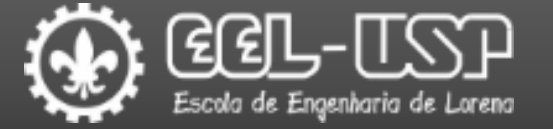

#### Circuito AC Equivalente: polarização por divisor de tensão emissor-comum.

4 – Substituir o transistor pelo modelo.

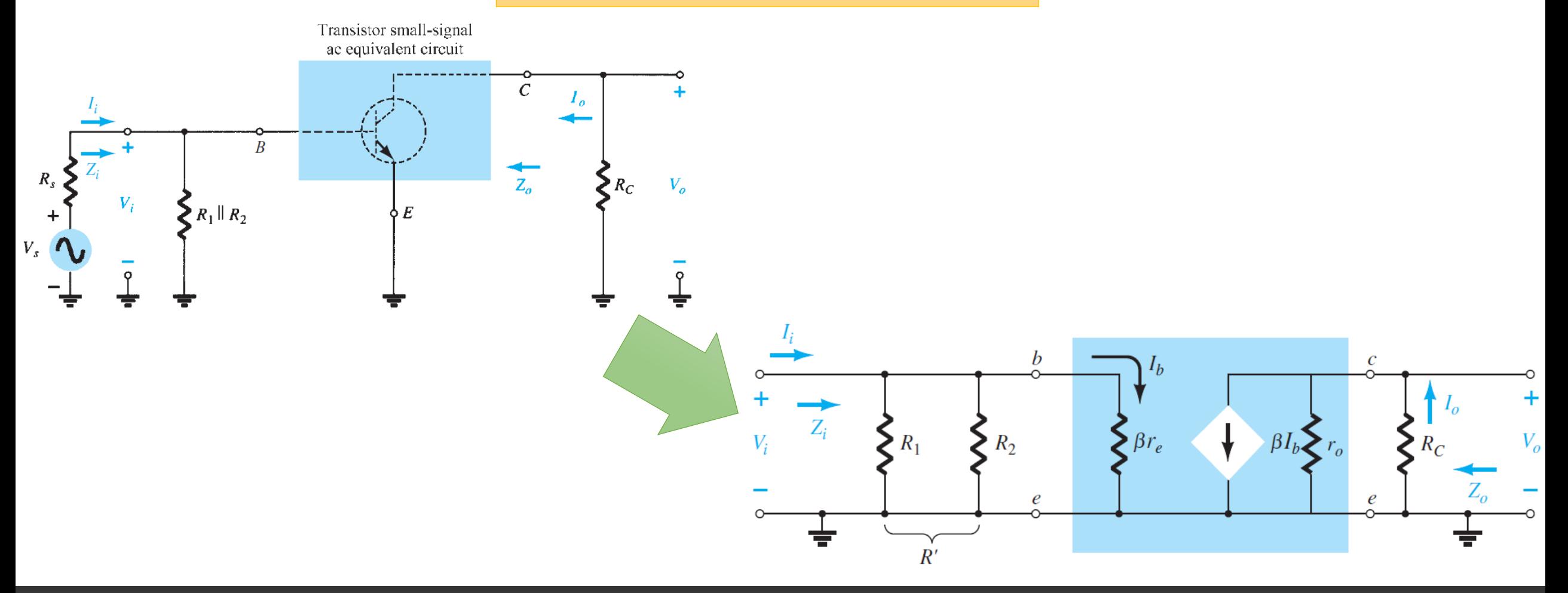

Modelo  $r_{\!\scriptscriptstyle e}$ l

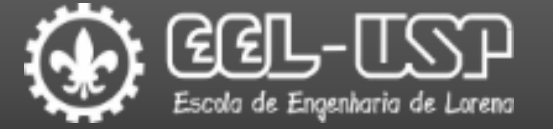

#### Circuito AC Equivalente: polarização por divisor de tensão emissor-comum.

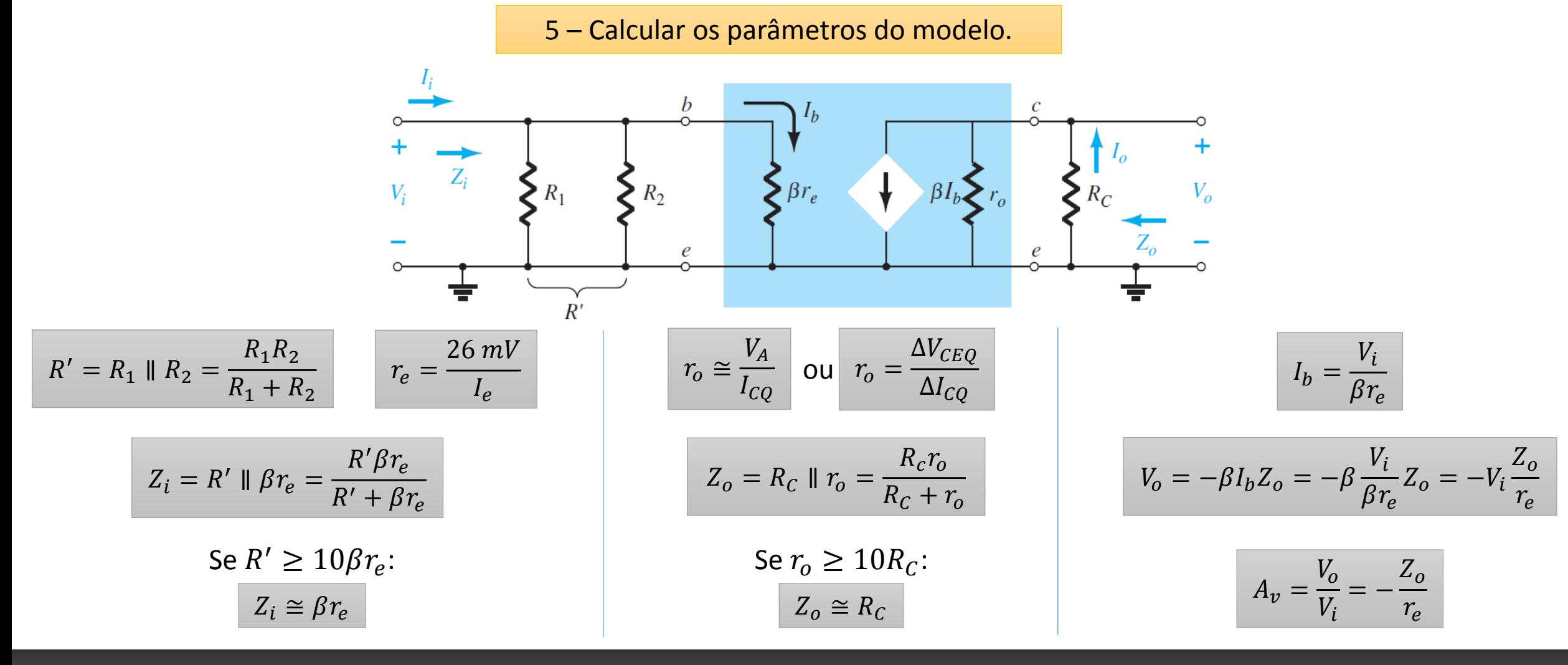

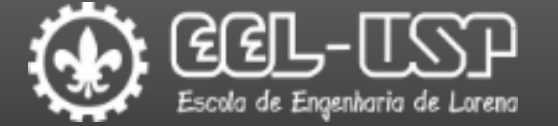

Exemplo: Obter o modelo  $r_e$  do circuito abaixo considerando  $V_A = 70 V$ .

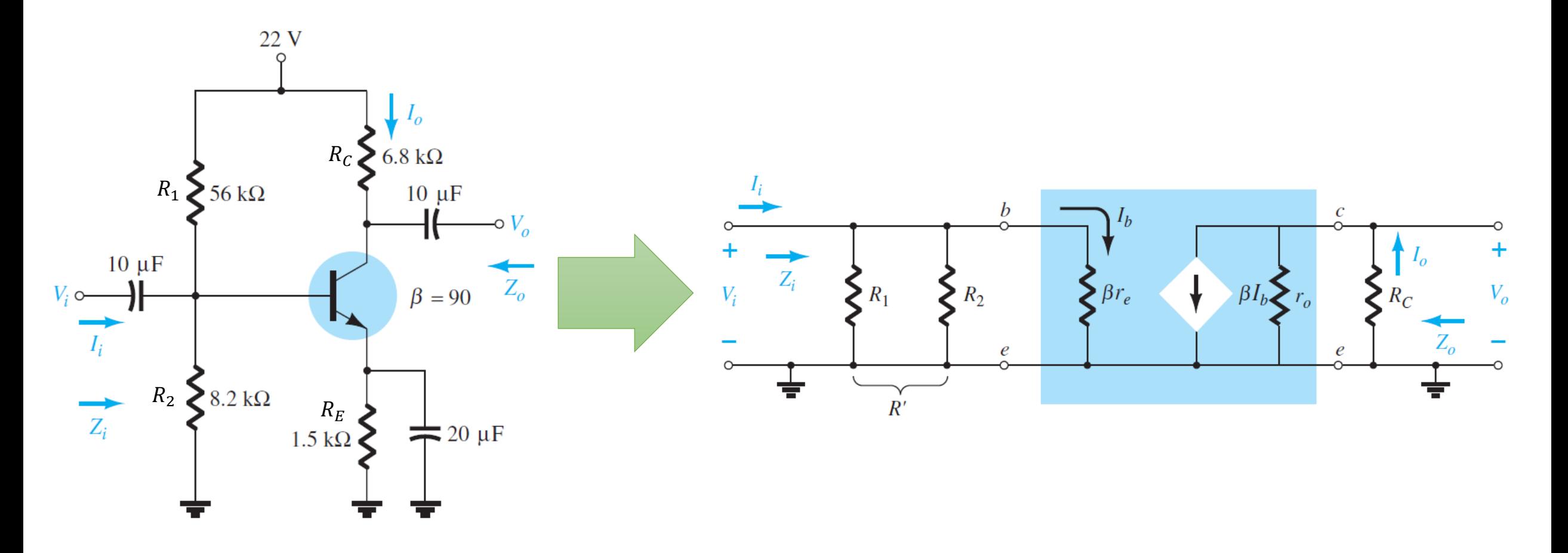

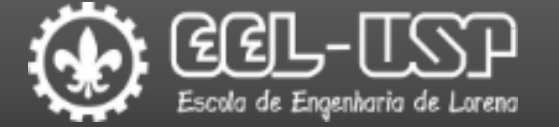

#### Exemplo: Obter o modelo  $r_e$  do circuito abaixo considerando  $V_A = 70 V$ .

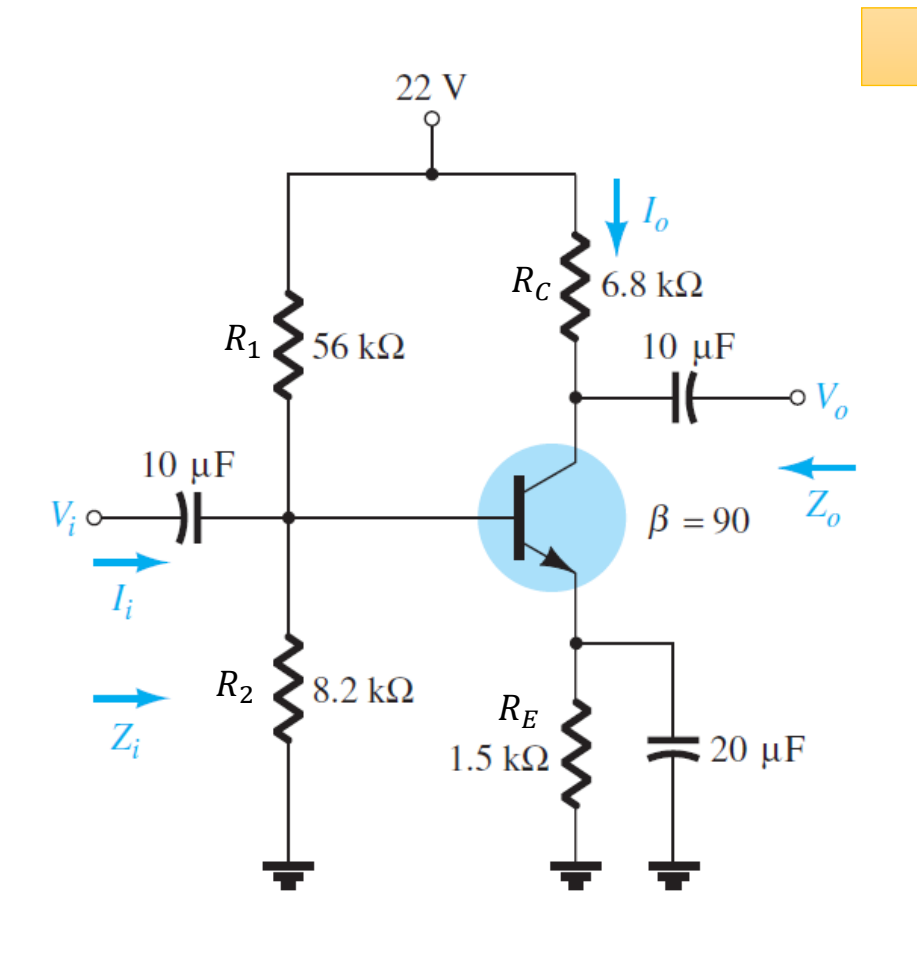

1 – Obter os parâmetros do ponto de operação DC do circuito.

$$
V_B = \frac{R_2 V_{CC}}{R_1 + R_2} = \frac{8,2 k\Omega \times 22 V}{56 k\Omega + 7,74 k\Omega} = 2,81 V
$$
  
\n
$$
V_E = V_B - V_{BE} = 2,81 V - 0,7 V = 2,11 V
$$
  
\n
$$
R_{Th} = \frac{R_1 R_2}{R_1 + R_2} = \frac{56 k\Omega \times 8,2 k\Omega}{56 k\Omega + 8,2 k\Omega} = 7,15 k\Omega
$$
  
\n
$$
I_B = \frac{V_B - V_{BE}}{R_{Th} + (\beta + 1)R_E} = \frac{2,81 V - 0,7 V}{7,15 k\Omega + (90 + 1)1,5 k\Omega} = 14,7 \mu A
$$
  
\n
$$
I_{CQ} = \beta I_B = 90 \times 14,7 \mu A = 1,323 mA
$$
  
\n
$$
V_{CEQ} = V_{CC} - I_C (R_C - R_E) = 22 - 1,323 mA (6,8 k\Omega - 1,5 k\Omega) = 14,98 V
$$
  
\n
$$
I_E = I_{CQ} + I_B = 1,323 mA + 14,7 \mu A = 1,337 mA
$$

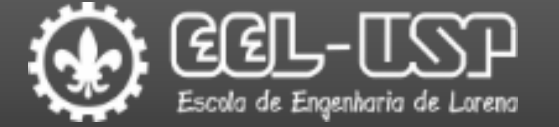

#### Exemplo: Obter o modelo  $r_e$  do circuito abaixo considerando  $V_A = 70 V$ .

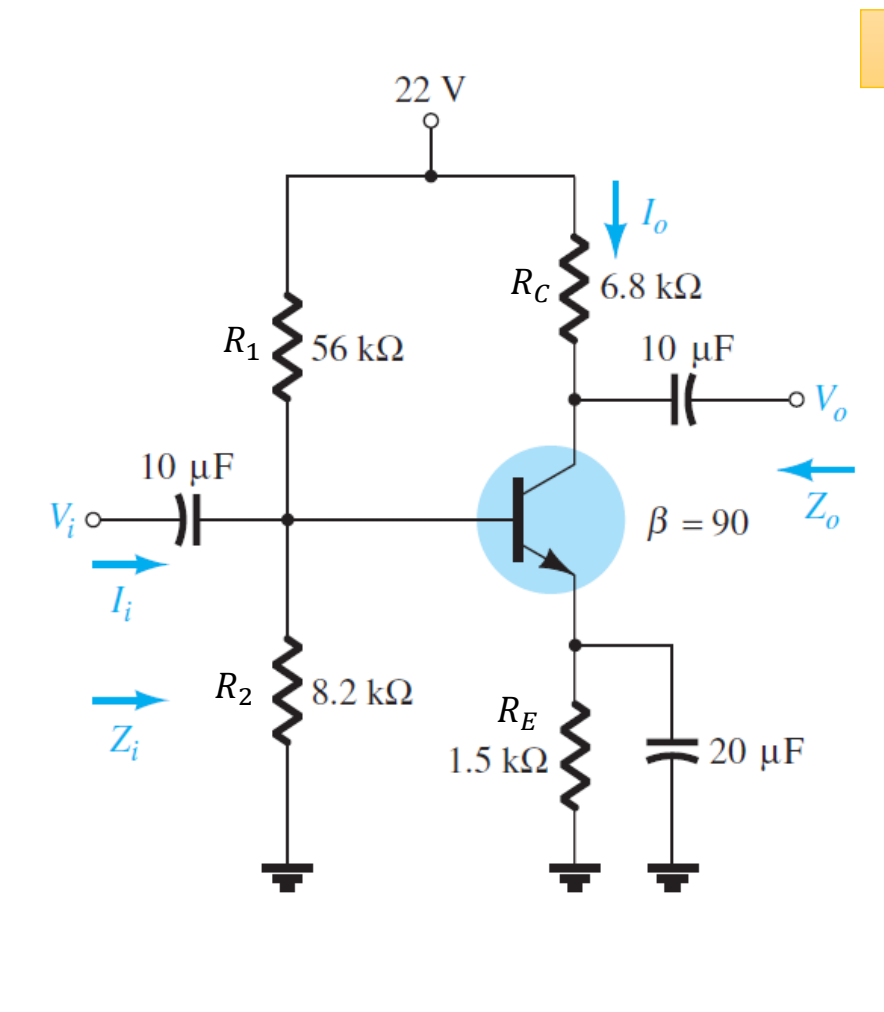

2 - Calculator os parâmetros do modelo  
\n
$$
I_{CQ} = 1,323 \text{ mA} \qquad I_E = 1,337 \text{ mA}
$$
\n
$$
r_e = \frac{26 \text{ mV}}{I_e} = \frac{26 \text{ mV}}{1,337 \text{ mA}} = 19,44 \text{ }\Omega
$$
\n
$$
R' = R_1 \parallel R_2 = R_{Th} = 7,15 \text{ k}\Omega
$$
\n
$$
Z_i = R' \parallel \beta r_e = \frac{R' \beta r_e}{R' + \beta r_e} = \frac{7,15 \text{ k}\Omega \times 90 \times 19,44 \text{ }\Omega}{7,15 \text{ k}\Omega + 90 \times 19,44 \text{ }\Omega} = 1,4 \text{ k}\Omega
$$
\n
$$
r_o \approx \frac{V_A}{I_{CQ}} = \frac{70 \text{ V}}{1,323 \text{ mA}} = 52,9 \text{ k}\Omega
$$
\n
$$
Z_o = R_C \parallel r_o = \frac{R_c r_o}{R_c + r_o} = \frac{6,8 \text{ k}\Omega \times 52,9 \text{ k}\Omega}{6,8 \text{ k}\Omega + 52,9 \text{ k}\Omega} = 6 \text{ k}\Omega
$$
\n
$$
A_v = -\frac{Z_o}{r_e} = -\frac{6 \text{ k}\Omega}{19,44 \text{ }\Omega} = -308,6
$$

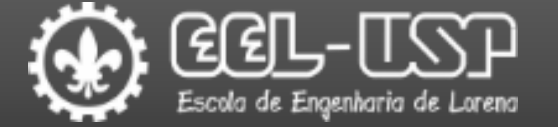

Exemplo: Obter o modelo  $r_e$  do circuito abaixo considerando  $V_A = 70 V$ .

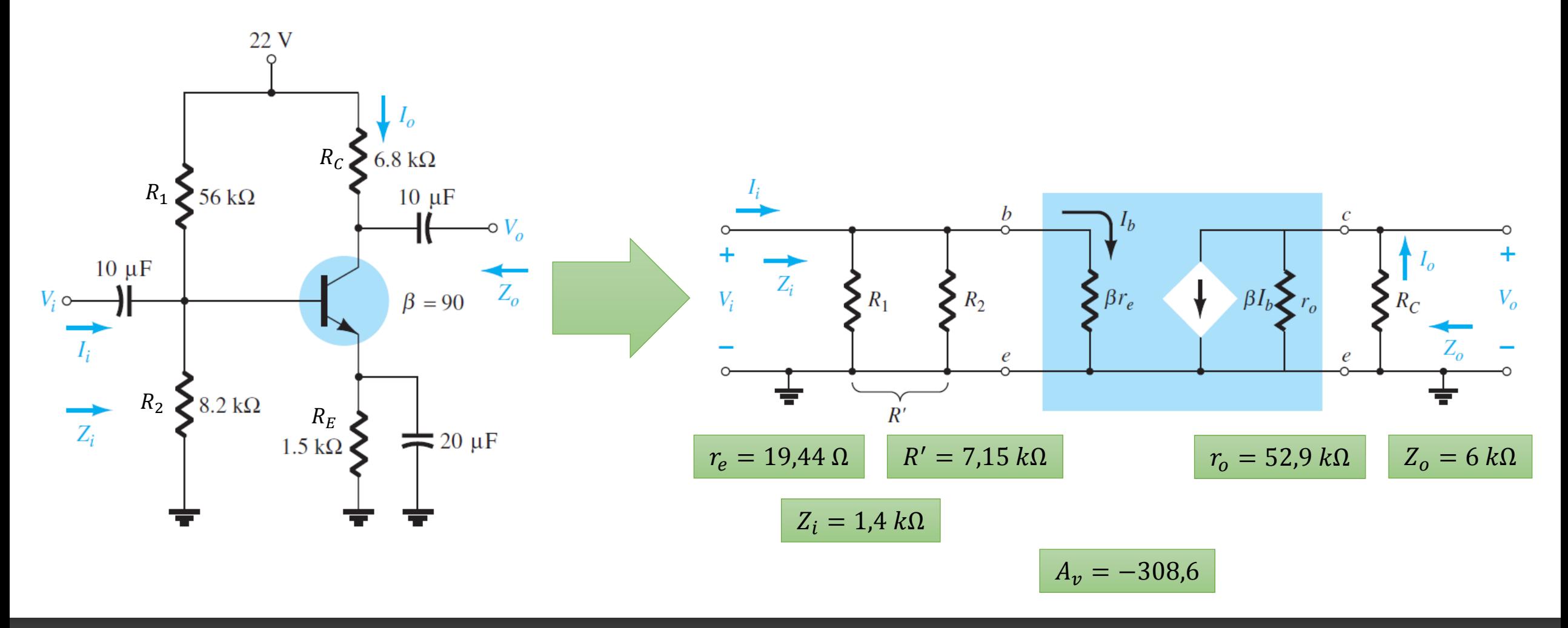

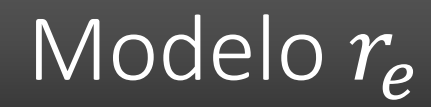

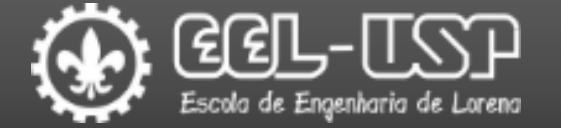

### $\Box$  Efeitos das resistências de entrada ( $R_S$ ) e saída ( $R_L$ ).

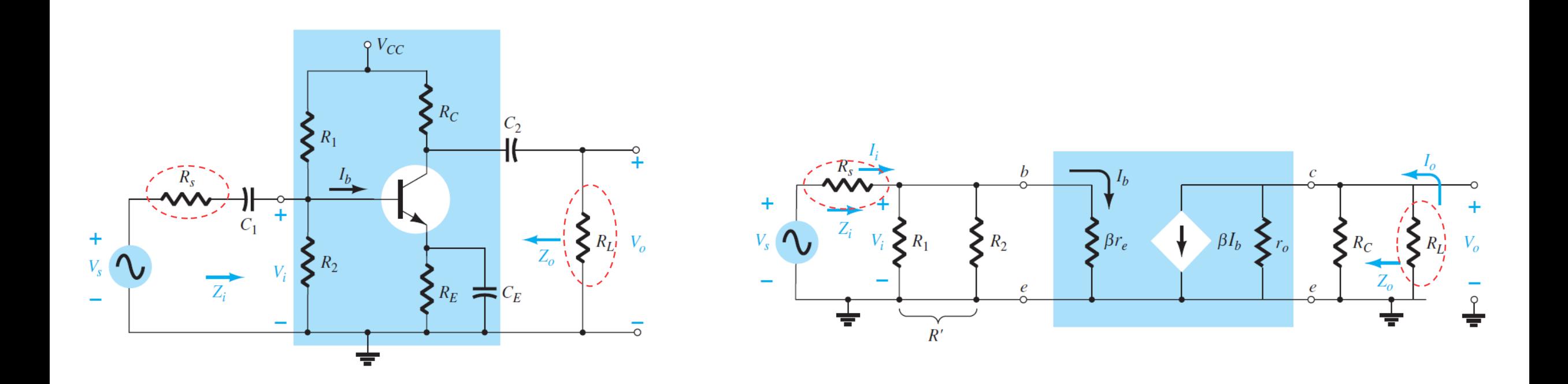

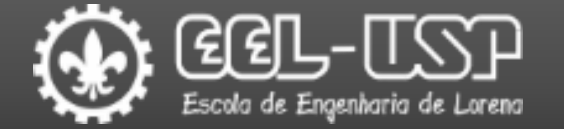

### $\Box$  Efeitos das resistências de entrada ( $R_S$ ) e saída ( $R_L$ ).

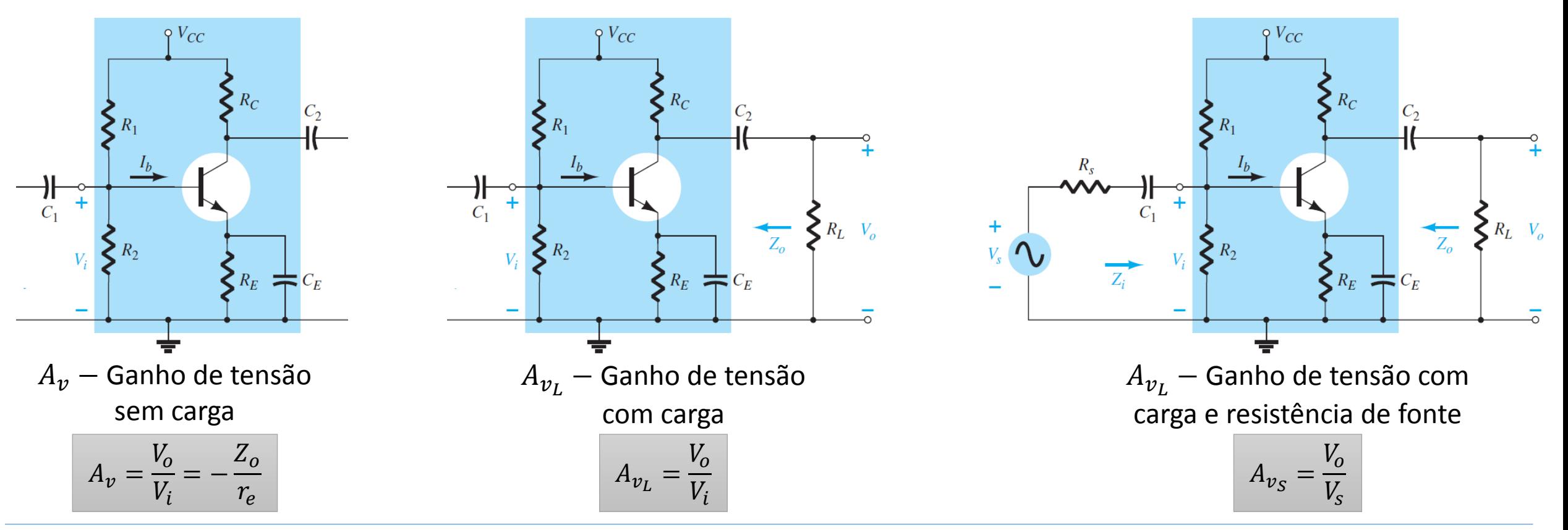

A introdução de resistências de entrada e saída diminuem o ganho de tensão obtido

em relação ao ganho de tensão sem carga!!

 $A_{v_S} > A_{v_L} > A_v$ 

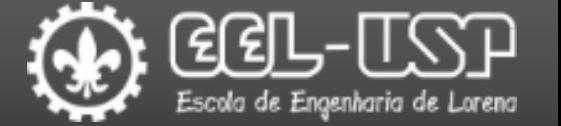

### $\Box$  Efeitos das resistências de entrada ( $R_S$ ) e saída ( $R_L$ ).

 $A_{\nu}$  – Ganho de tensão com carga

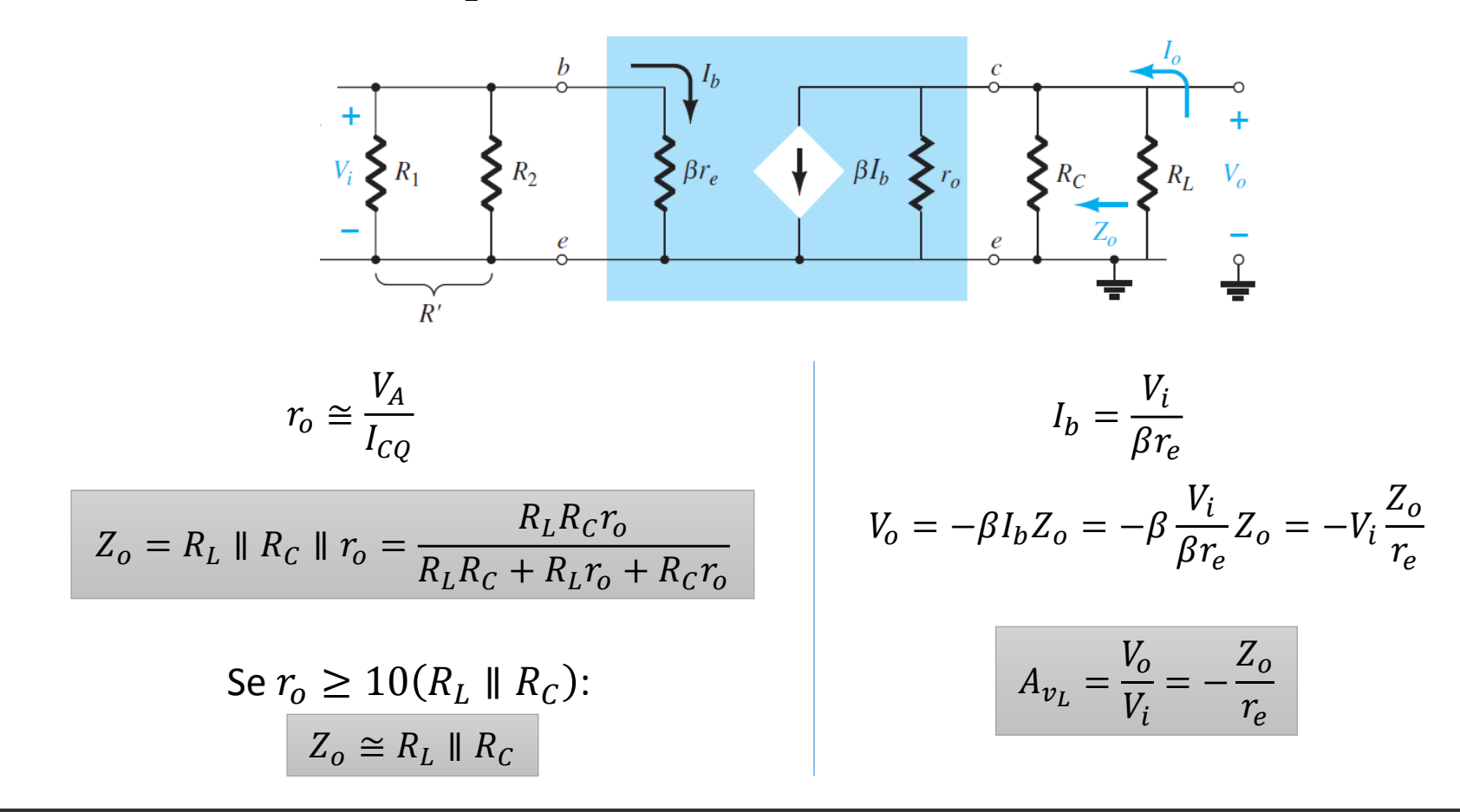

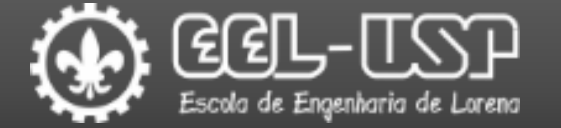

### $\Box$  Efeitos das resistências de entrada ( $R_S$ ) e saída ( $R_L$ ).

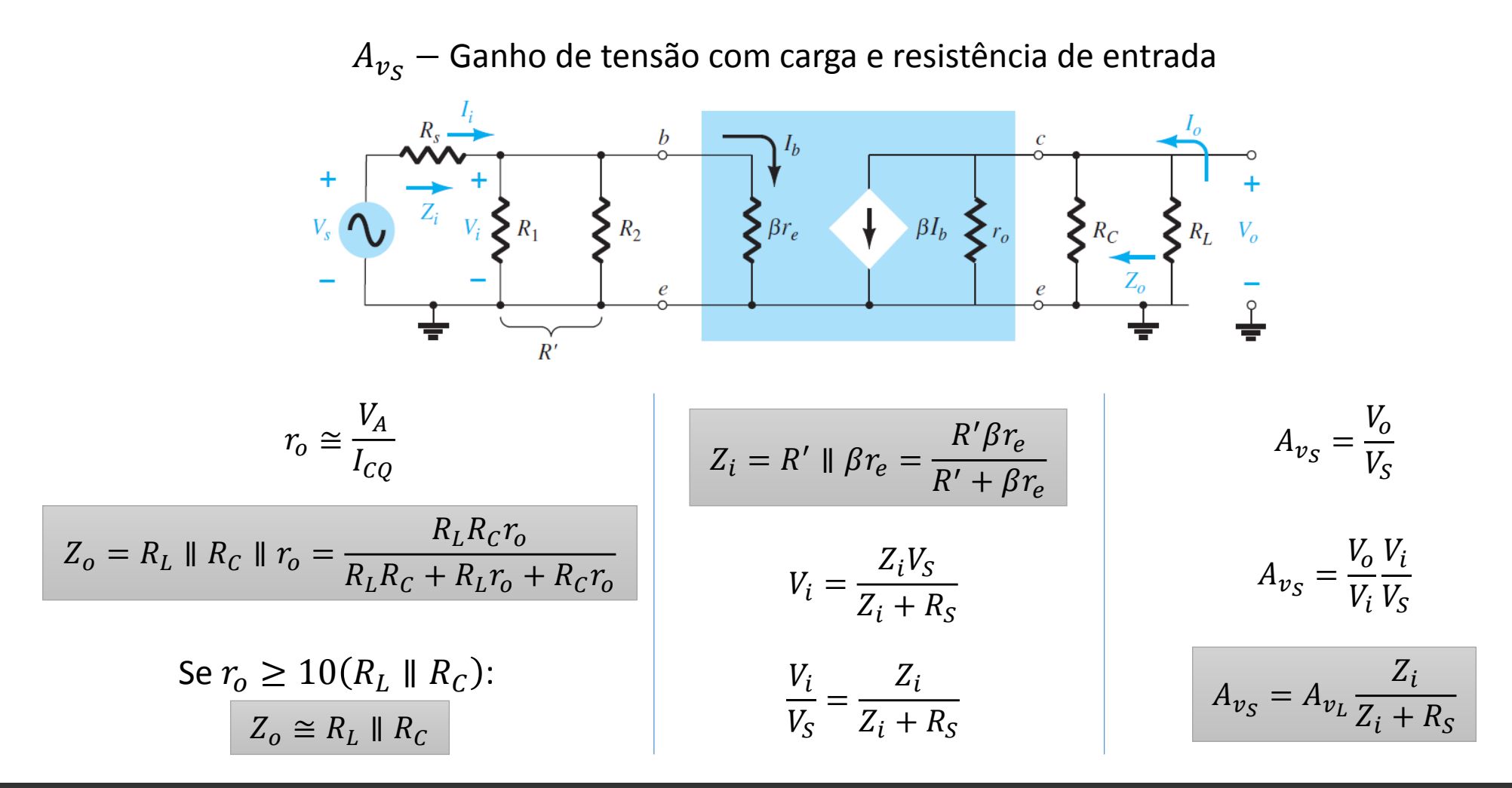

# Modelo Híbrido Equivalente

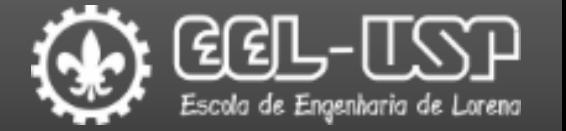

■O circuito equivalente AC pode ser obtido diretamente das especificações da folha de dados para um ponto de operação específico.

Permite realizar uma comparação rápida entre dispositivos diferentes.

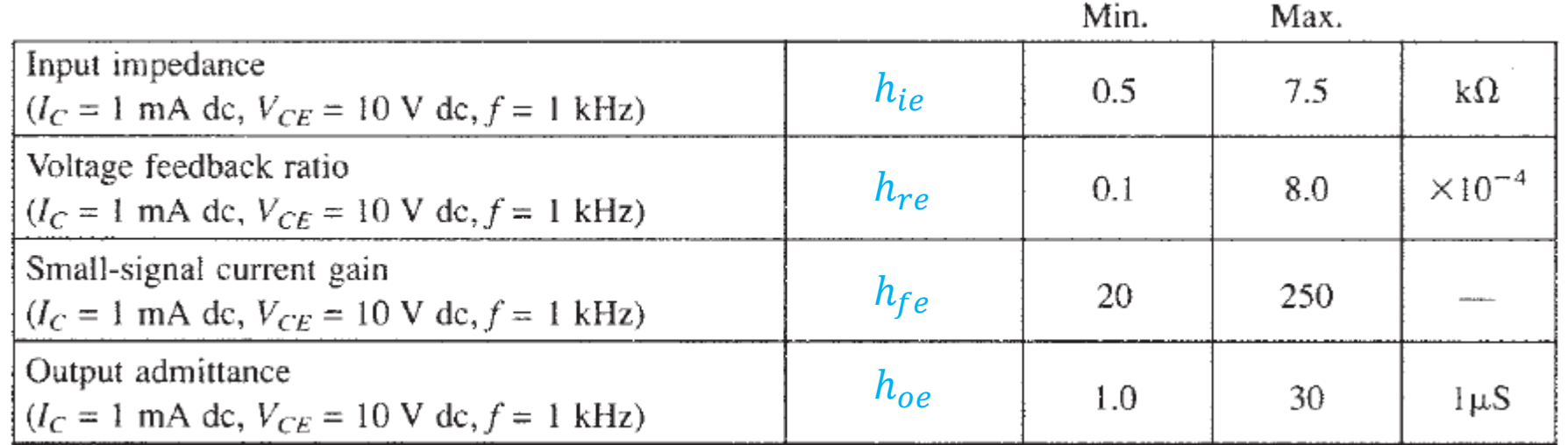

Parâmetros híbridos do transistor 2N4400

# Modelo Híbrido Equivalente

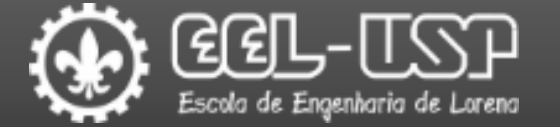

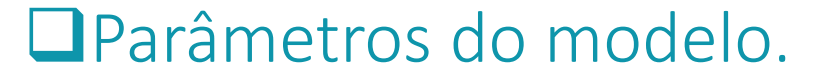

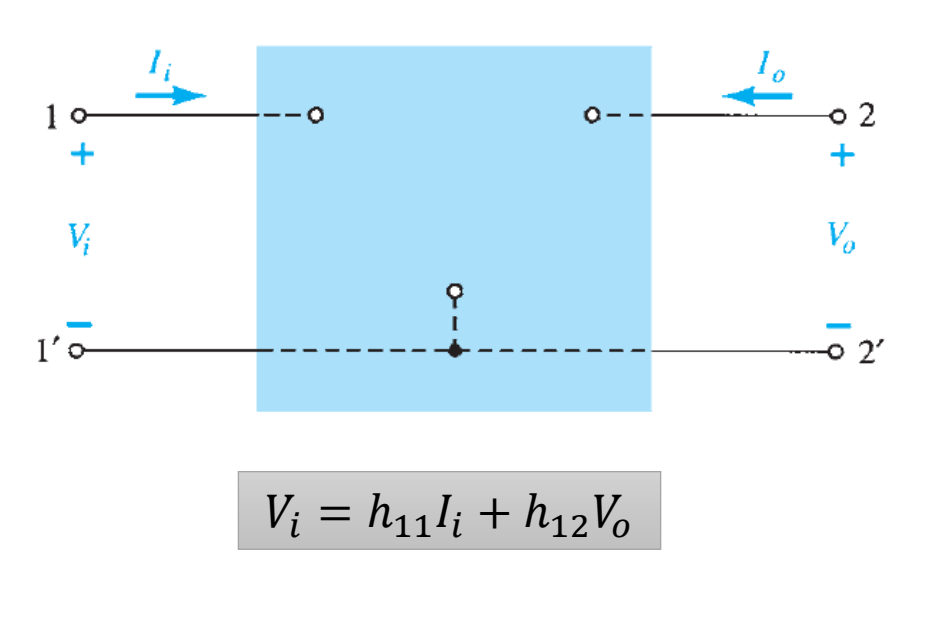

$$
I_o = h_{21}I_i + h_{22}V_o
$$

 $h_i = h_{11} =$  $V_i$  $I_i$ I  $V_o = 0$  $\Omega$ Resistência de entrada  $h_r = h_{12} =$  $V_i$  $V_o$ I  $I_i=0$ Razão de transferência de tensão reversa  $h_f = h_{21}$  $I_{o}$  $I_i$ I  $V_o = 0$ Razão de transferência direta de corrente  $h_o = h_{22} =$  $I_{o}$  $V_o$  $\mathsf{l}$  $I_i = 0$  $\mathcal{S}_{0}$ Condutância de saída PARÂMETROS HÍBRIDOS (h)

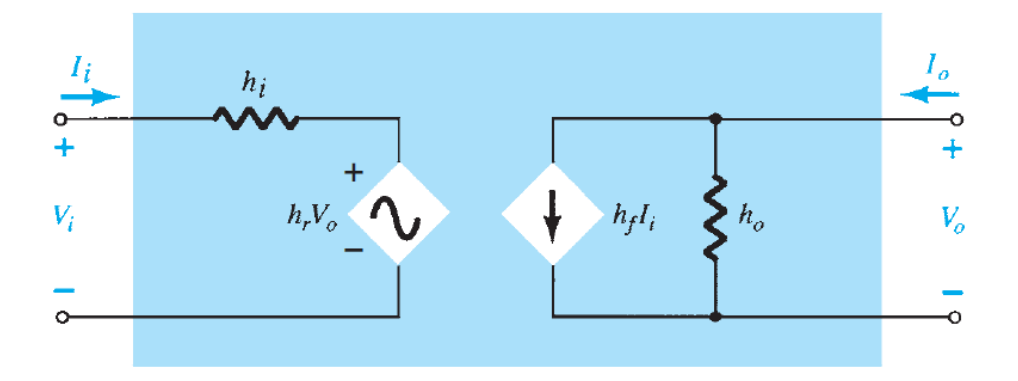

#### Emerson G. Melo – Departamento de Engenharia de Materiais - Polo Urbo-Industrial, Gleba AI-6, Lorena, SP 12612-550, Brasil

# Modelo Híbrido Equivalente

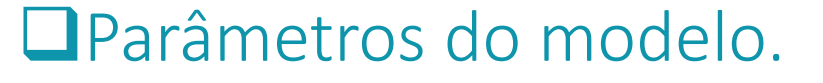

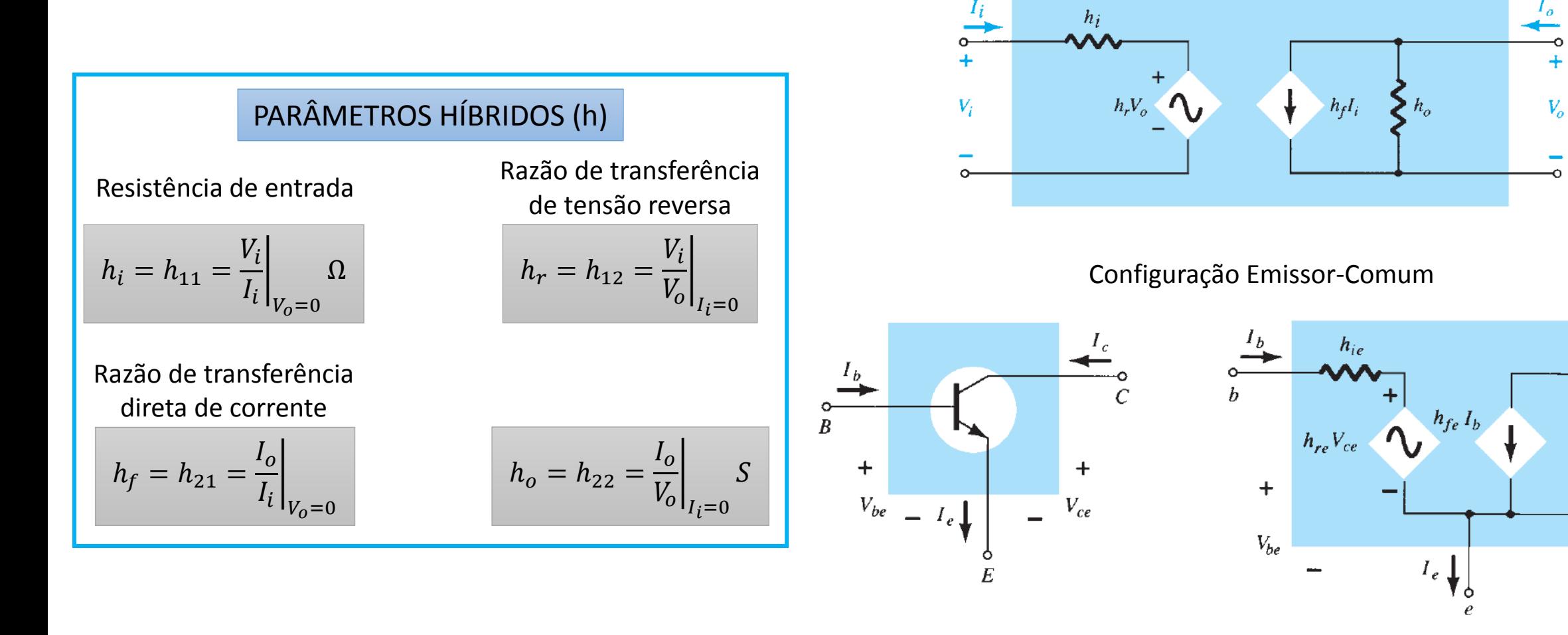

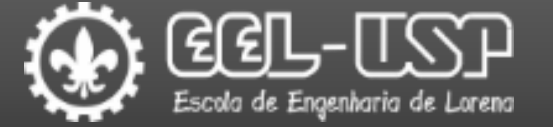

 $h_{oe}$ 

 $\ddagger$ 

 $V_{ce}$ 

# Modelo Híbrido Equivalente

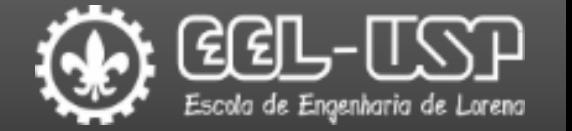

### $\Box$ Equivalência entre o modelo híbrido equivalente e o modelo  $r_e$

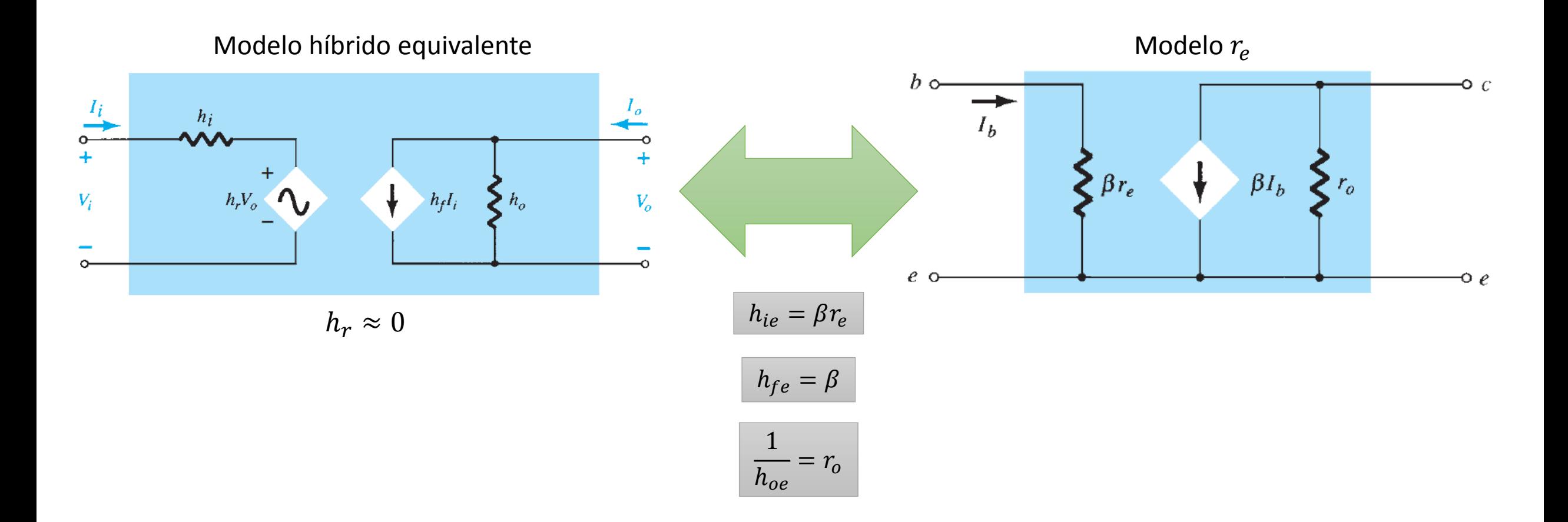

## Modelo  $\pi$ -Híbrido

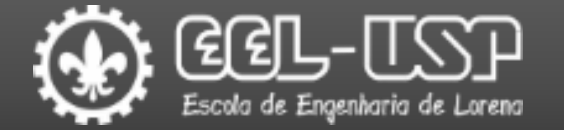

Permite realizar uma análise mais precisa de efeitos que ocorrem em altas frequências.

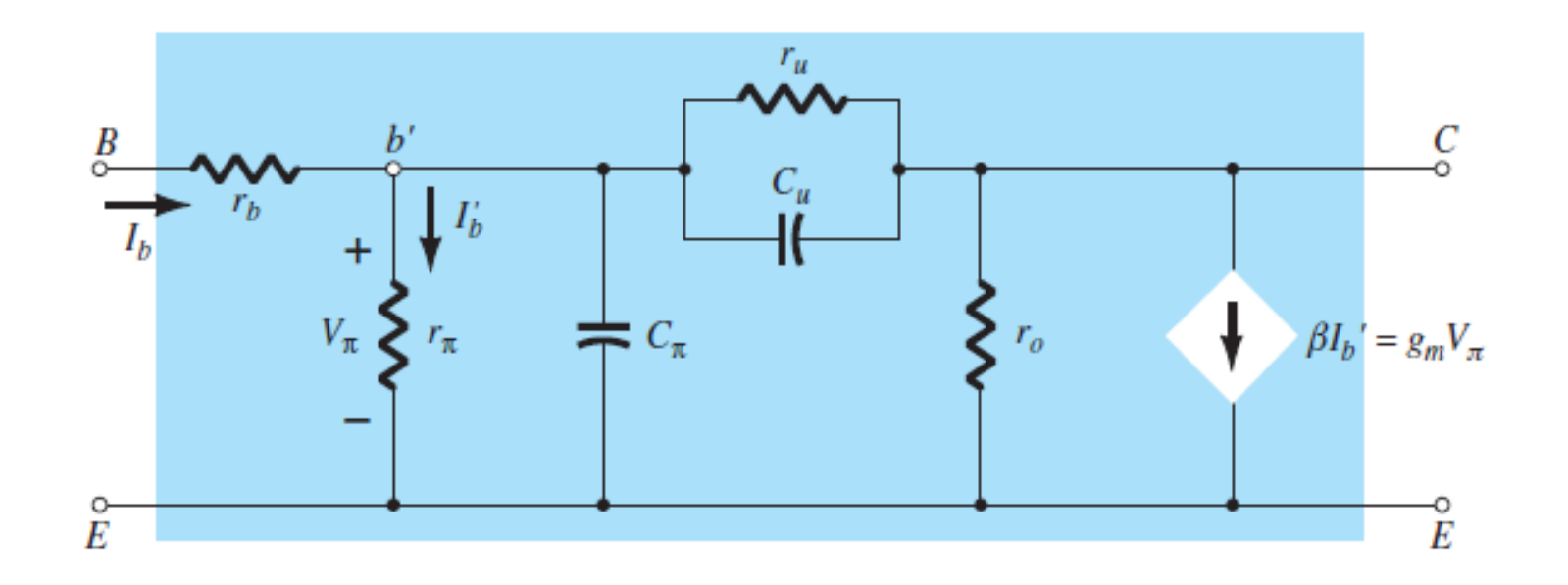

## Modelo  $\pi$ -Híbrido

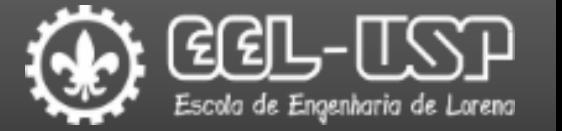

#### Parâmetros do modelo.

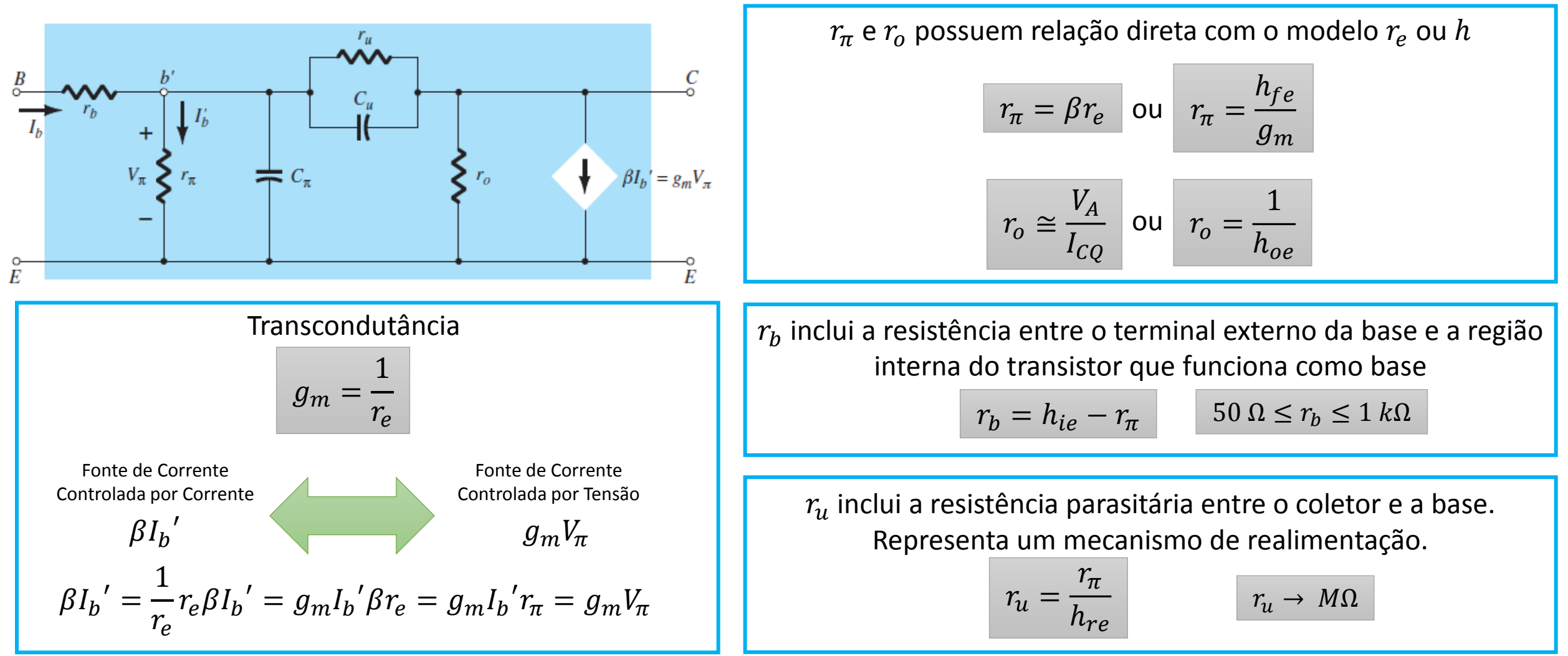

### Modelo  $\pi$ -Híbrido

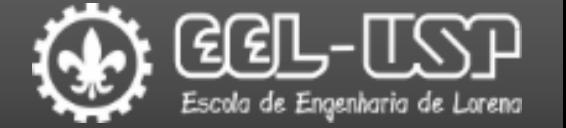

### Parâmetros do modelo.

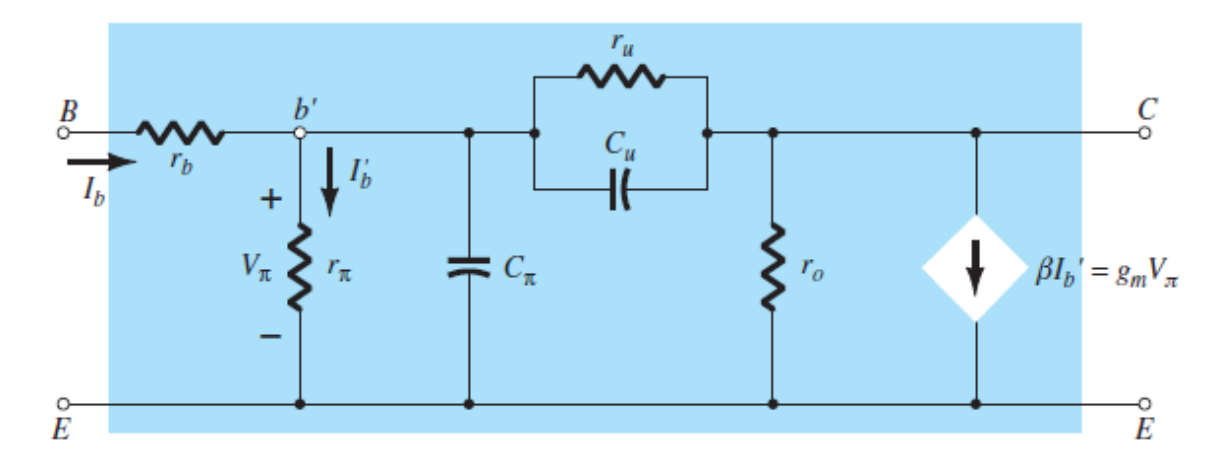

 $c_{\pi}$  e  $c_{u}$  incluem o efeito de capacitâncias parasitarias entre baseemissor e coletor-base, respectivamente. São da ordem de alguns pF.

Em baixas e médias frequências podem ser substituídos por circuitos abertos desde que:

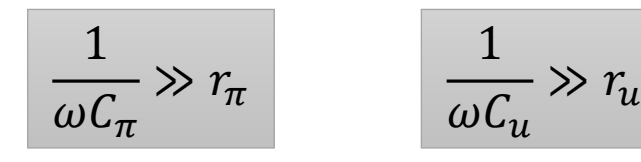

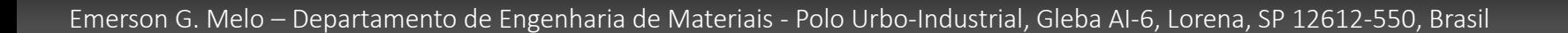

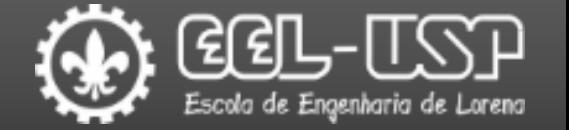

Curva representativa da resposta em frequência de um amplificador com BJT.

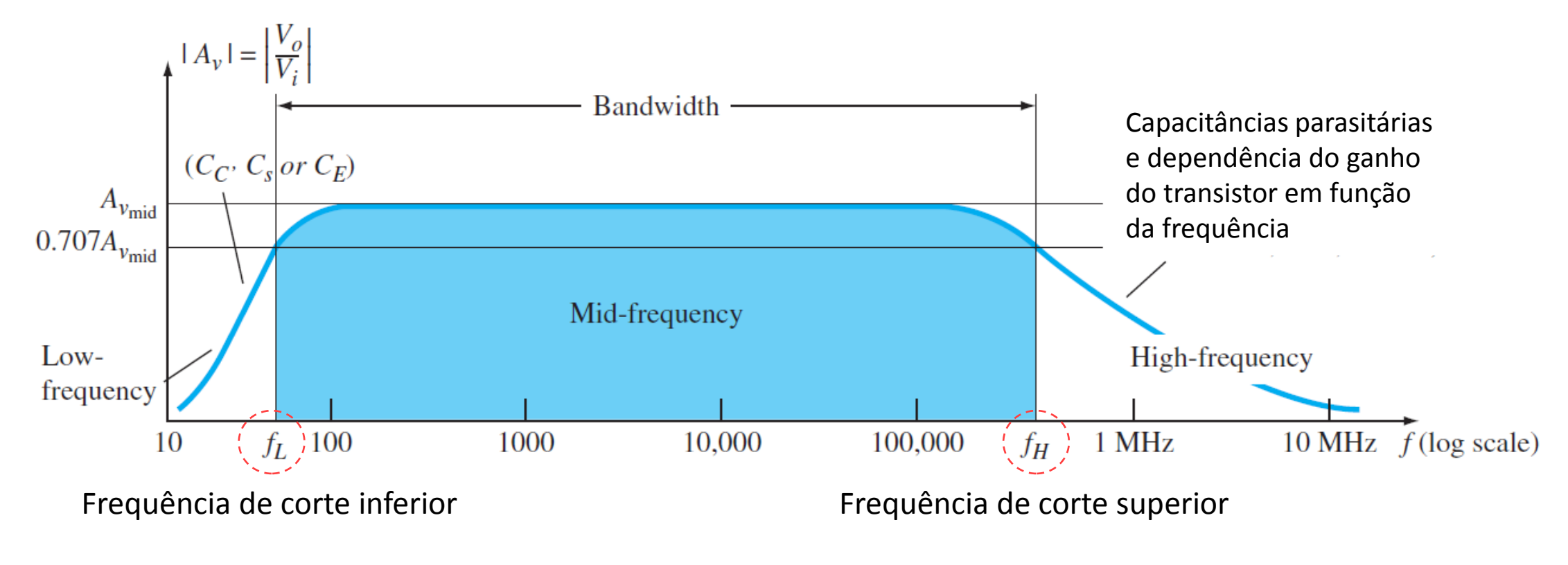

Largura de Banda:  $B = f_H - f_L$ 

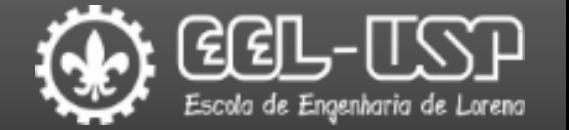

#### Resposta em baixas frequências.

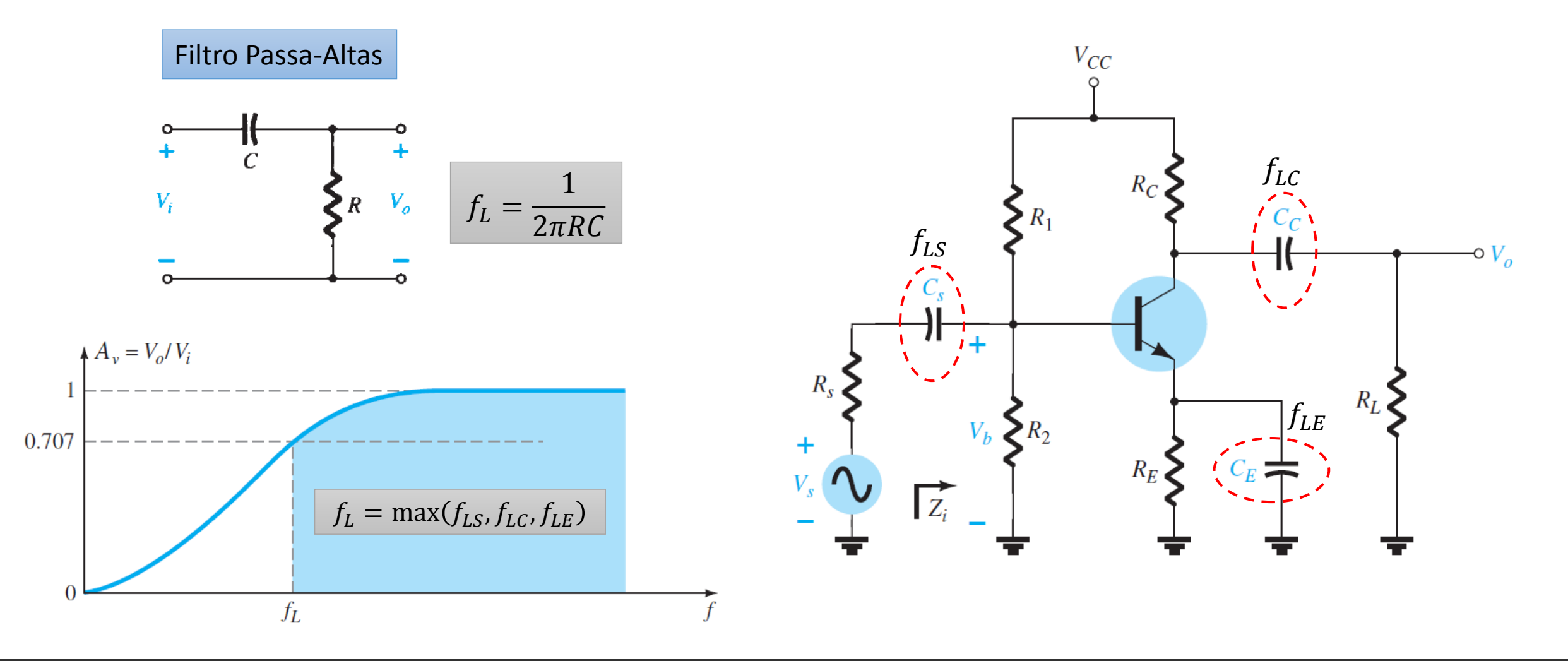

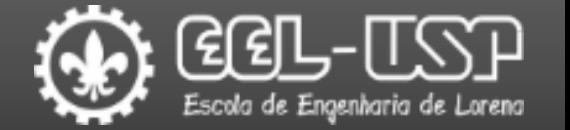

#### Resposta em baixas frequências.

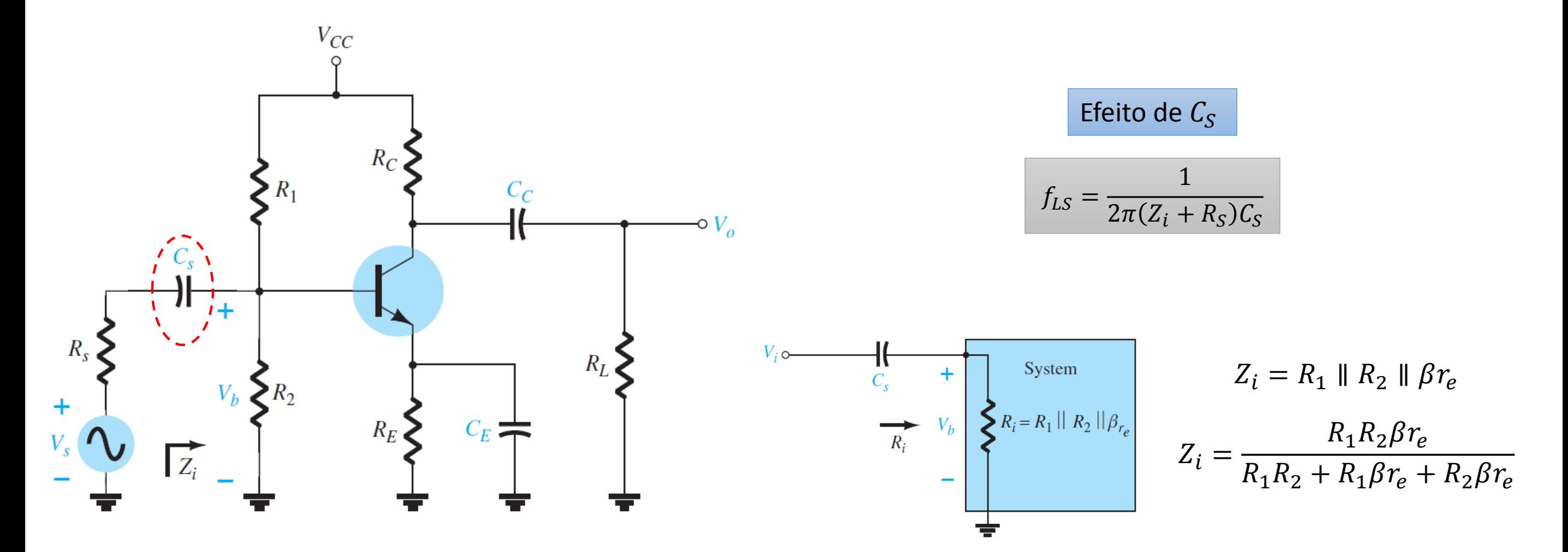

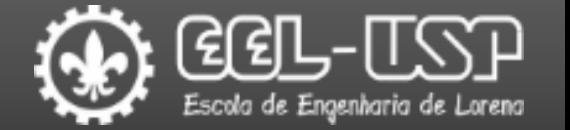

#### Resposta em baixas frequências.

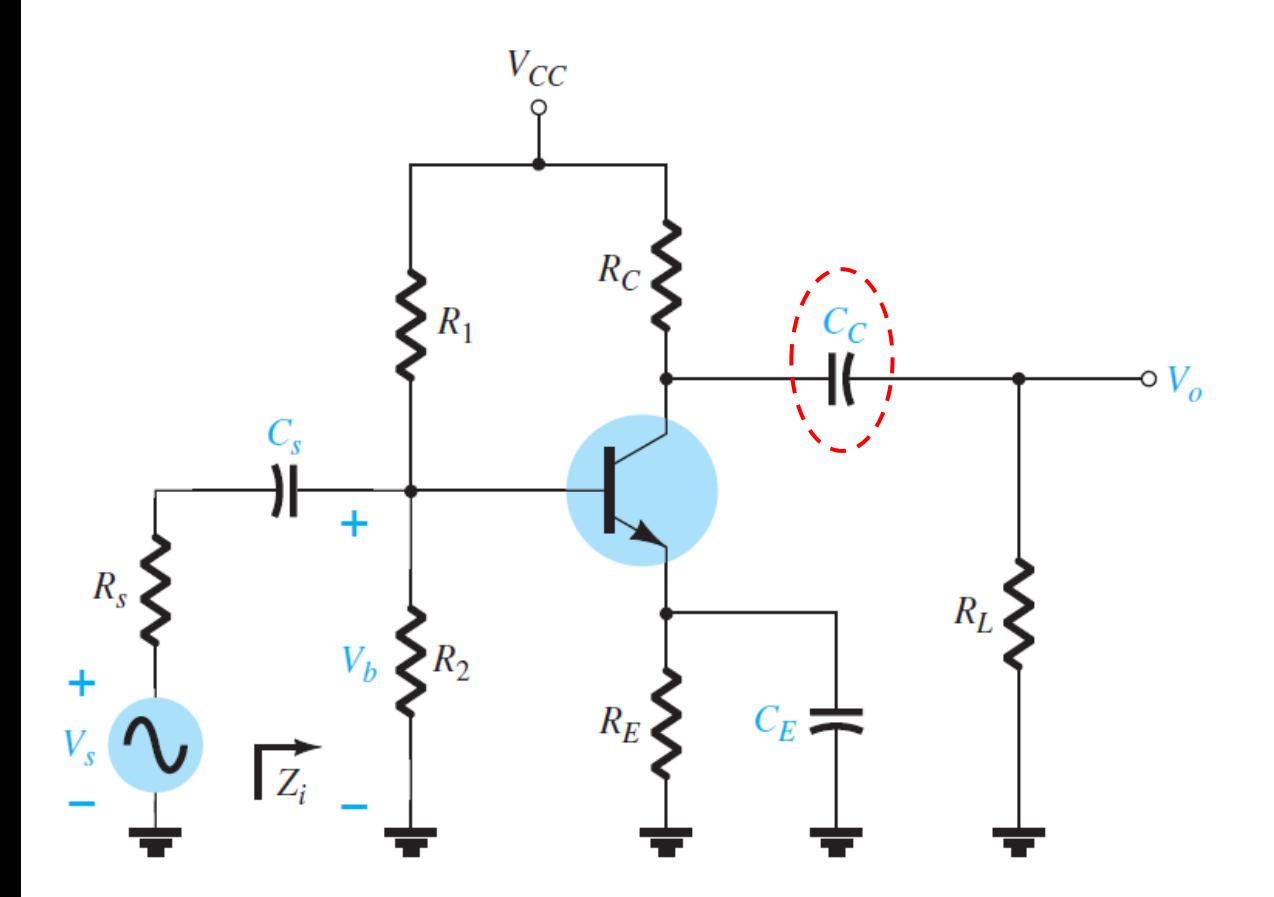

$$
f_{LC} = \frac{1}{2\pi (R_o + R_L)C_C}
$$

![](_page_35_Figure_5.jpeg)

![](_page_36_Picture_1.jpeg)

#### Resposta em baixas frequências.

![](_page_36_Figure_3.jpeg)

![](_page_37_Picture_1.jpeg)

![](_page_37_Figure_2.jpeg)

![](_page_38_Picture_1.jpeg)

### Resposta em altas frequências.

![](_page_38_Figure_3.jpeg)

#### Efeito da malha de entrada

$$
f_{Hi} = \frac{1}{2\pi R_{Tri} C_i}
$$

$$
R_{Thi} = R_S \parallel R_1 \parallel R_2 \parallel \beta r_e
$$
  

$$
C_i = C_{Wi} + C_{be} + C_{Mi} = C_{Wi} + C_{be} + (1 - A_{v_L})C_{bc}
$$

![](_page_38_Figure_7.jpeg)

![](_page_39_Picture_1.jpeg)

#### Resposta em altas frequências.

![](_page_39_Figure_3.jpeg)

#### Efeito da malha de saída

$$
f_{Ho} = \frac{1}{2\pi R_{Tho} C_o}
$$

$$
R_{Tho} = R_C \parallel R_L \parallel r_o
$$
  

$$
C_o = C_{Wo} + C_{ce} + C_{Mo} = C_{Wo} + C_{ce} + \left(1 - \frac{1}{A_{v_L}}\right)C_{bc}
$$

![](_page_39_Figure_7.jpeg)

![](_page_40_Picture_1.jpeg)

#### Resposta em altas frequências.

![](_page_40_Figure_3.jpeg)

![](_page_41_Picture_1.jpeg)

Exemplo: Determinar o ganho com carga  $A_{v_L}$ , o ganho com carga e resistência de entrada  $A_{\bm{\nu_S}}$  e as frequências de corte do circuito abaixo, considerando os seguintes parâmetros:

![](_page_41_Figure_3.jpeg)

![](_page_41_Picture_158.jpeg)

![](_page_42_Picture_1.jpeg)

Exemplo: Determinar o ganho com carga  $A_{v_L}$ , o ganho com carga e resistência de entrada  $A_{\bm{\nu_S}}$  e as frequências de corte do circuito abaixo, considerando os seguintes parâmetros:

![](_page_42_Figure_3.jpeg)

1 – Obter os parâmetros do ponto de operação DC do circuito.

 $\beta R_E = (100)(2 k\Omega) = 200 k\Omega \gg 10R_2 = 100 k\Omega$ 

Análise Aproximada

$$
V_B \approx \frac{R_2 V_{CC}}{R_2 + R_1} = \frac{10 \text{ k}\Omega (20 \text{ V})}{10 \text{ k}\Omega + 40 \text{ k}\Omega} = \frac{200 \text{ V}}{50} = 4 \text{ V}
$$

$$
I_E = \frac{V_E}{R_E} = \frac{4 \text{ V} - 0.7 \text{ V}}{2 \text{ k}\Omega} = \frac{3.3 \text{ V}}{2 \text{ k}\Omega} = 1.65 \text{ mA}
$$

![](_page_43_Picture_1.jpeg)

Exemplo: Determinar o ganho com carga  $A_{v_L}$ , o ganho com carga e resistência de entrada  $A_{\nu_S}$  e as frequências de corte do circuito abaixo, considerando os seguintes parâmetros:

![](_page_43_Figure_3.jpeg)

 $V_B = 4 V$   $I_E = 1,65 mA$ 

2 – Calcular os parâmetros do modelo

$$
r_e = \frac{26 \text{ mV}}{1.65 \text{ mA}} \approx 15.76 \text{ }\Omega
$$

$$
\beta r_e = 100(15.76 \,\Omega) = 1576 \,\Omega = 1.576 \,\text{k}\Omega
$$

$$
A_{v} = \frac{V_{o}}{V_{i}} = \frac{-R_{C}||R_{L}}{r_{e}} = -\frac{(4 \text{ k}\Omega)||(2.2 \text{ k}\Omega)}{15.76 \text{ }\Omega} \approx -90
$$

 $R_i = R_1 || R_2 || \beta r_e = 40 \text{ k}\Omega || 10 \text{ k}\Omega || 1.576 \text{ k}\Omega \approx 1.32 \text{ k}\Omega$ 

$$
\frac{V_b}{V_s} = \frac{R_i}{R_i + R_s} = \frac{1.32 \text{ k}\Omega}{1.32 \text{ k}\Omega + 1 \text{ k}\Omega} = 0.569
$$

$$
A_{v_s} = \frac{V_o}{V_s} = \frac{V_o}{V_i} \cdot \frac{V_b}{V_s} = (-90)(0.569) = -51.21
$$

![](_page_44_Picture_1.jpeg)

Exemplo: Determinar o ganho com carga  $A_{v_L}$ , o ganho com carga e resistência de entrada  $A_{\nu_S}$  e as frequências de corte do circuito abaixo, considerando os seguintes parâmetros:

![](_page_44_Figure_3.jpeg)

$$
V_B = 4 V \t I_E = 1,65 \text{ mA} \t r_e = 15,76 \Omega \t P_e = 1576 \Omega \t R_i = 1,32 \text{ k}\Omega
$$
  

$$
3 - \text{Frequencies}
$$
  

$$
f_{L_S} = \frac{1}{2\pi (R_s + R_i)C_s} = \frac{1}{(6.28)(1 \text{ k}\Omega + 1.32 \text{ k}\Omega)(10 \mu\text{F})} \approx 6.86 \text{ Hz}
$$
  

$$
f_{L_C} = \frac{1}{2\pi (R_C + R_L)C_C} = \frac{1}{(6.28)(4 \text{ k}\Omega + 2.2 \text{ k}\Omega)(1 \mu\text{F})} \approx 25.68 \text{ Hz}
$$
  

$$
R'_s = R_s \|R_1\| R_2 = 1 \text{ k}\Omega \|40 \text{ k}\Omega \|10 \text{ k}\Omega \approx 0.889 \text{ k}\Omega
$$
  

$$
R_e = R_E \left\| \left(\frac{R'_s}{\beta} + r_e\right) = 2 \text{ k}\Omega \right\| \left(\frac{0.889 \text{ k}\Omega}{100} + 15.76 \Omega\right) \approx 24.35 \Omega
$$
  

$$
f_{L_E} = \frac{1}{2\pi R_e C_E} = \frac{1}{(6.28)(24.35 \Omega)(20 \mu\text{F})} = \frac{10^6}{3058.36} \approx 327 \text{ Hz}
$$

![](_page_45_Picture_1.jpeg)

Exemplo: Determinar o ganho com carga  $A_{v_L}$ , o ganho com carga e resistência de entrada  $A_{\nu_S}$  e as frequências de corte do circuito abaixo, considerando os seguintes parâmetros:

![](_page_45_Figure_3.jpeg)

$$
V_B = 4 V
$$
  $I_E = 1,65$  mA  $r_e = 15,76 \Omega$   $\beta r_e = 1576 \Omega$   $R_i = 1,32$  k $\Omega$   
\n3 – Frequências de corte inferiores  
\n $f_{L_S} = 6,86$  Hz  $f_{L_C} = 25,68$  Hz  $f_{L_E} = 327$  Hz  
\n $f_L = \max(f_{LS}, f_{LC}, f_{LE})$   
\n $f_L = f_{L_E} = 327$  Hz

![](_page_46_Picture_1.jpeg)

Exemplo: Determinar o ganho com carga  $A_{v_L}$ , o ganho com carga e resistência de entrada  $A_{\nu_S}$  e as frequências de corte do circuito abaixo, considerando os seguintes parâmetros:

![](_page_46_Figure_3.jpeg)

$$
V_B = 4 V | I_E = 1,65 \text{ mA} | r_e = 15,76 \Omega | \beta r_e = 1576 \Omega | R_i = 1,32 \text{ k}\Omega
$$
  

$$
4 - \text{Frequencies}
$$
  

$$
R_{\text{Th}_i} = R_s || R_1 || R_2 || \beta r_e = 1 \text{ k}\Omega || 40 \text{ k}\Omega || 10 \text{ k}\Omega || 1.576 \text{ k}\Omega \approx 0.57 \text{ k}\Omega
$$
  

$$
C_i = C_{W_i} + C_{be} + (1 - A_v)C_{bc} = 6 \text{ pF} + 36 \text{ pF} + [1 - (-90)]4 \text{ pF} = 406 \text{ pF}
$$
  

$$
f_{H_i} = \frac{1}{2\pi R_{\text{Th}_i} C_i} = \frac{1}{2\pi (0.57 \text{ k}\Omega)(406 \text{ pF})} = 687.73 \text{ kHz}
$$
  

$$
R_{\text{Th}_o} = R_C || R_L = 4 \text{ k}\Omega || 2.2 \text{ k}\Omega = 1.419 \text{ k}\Omega
$$

$$
K_{\text{Th}_o} - K_{\text{C}} || \Lambda_L - 4 \text{ K} \Omega || 2.2 \text{ K} \Omega - 1.419 \text{ K} \Omega
$$
\n
$$
C_o = C_{W_o} + C_{ce} + C_{M_o} = 8 \text{ pF} + 1 \text{ pF} + \left(1 - \frac{1}{-90}\right) 4 \text{ pF} = 13.04 \text{ pF}
$$
\n
$$
f_{H_o} = \frac{1}{2\pi R_{\text{Th}_o} C_o} = \frac{1}{2\pi (1.419 \text{ k}\Omega)(13.04 \text{ pF})} = 8.6 \text{ MHz}
$$

![](_page_47_Picture_1.jpeg)

Exemplo: Determinar o ganho com carga  $A_{v_L}$ , o ganho com carga e resistência de entrada  $A_{\nu_S}$  e as frequências de corte do circuito abaixo, considerando os seguintes parâmetros:

$$
f_{L} = 327 \text{ Hz} \qquad v_{cc} \qquad A_{v_{L}} = -90
$$
\n
$$
V_{B} = 4 \text{ V} \qquad I_{E} = 1,65 \text{ mA} \qquad r_{e} = 15,760 \qquad \beta r_{e} = 15760 \qquad R_{i} = 1,32 \text{ k}\Omega
$$
\n
$$
A_{v_{S}} = \begin{cases}\n\frac{1}{\sqrt{14}} & \text{if } \frac{1}{2} & \frac{1}{2} & \frac{1}{2} & \frac{1}{2} & \frac{1}{2} \\
\frac{1}{2} & \frac{1}{2} & \frac{1}{2} & \frac{1}{2} & \frac{1}{2} \\
\frac{1}{2} & \frac{1}{2} & \frac{1}{2} & \frac{1}{2} & \frac{1}{2} \\
\frac{1}{2} & \frac{1}{2} & \frac{1}{2} & \frac{1}{2} & \frac{1}{2} \\
\frac{1}{2} & \frac{1}{2} & \frac{1}{2} & \frac{1}{2} & \frac{1}{2} \\
\frac{1}{2} & \frac{1}{2} & \frac{1}{2} & \frac{1}{2} & \frac{1}{2} \\
\frac{1}{2} & \frac{1}{2} & \frac{1}{2} & \frac{1}{2} & \frac{1}{2} \\
\frac{1}{2} & \frac{1}{2} & \frac{1}{2} & \frac{1}{2} & \frac{1}{2} \\
\frac{1}{2} & \frac{1}{2} & \frac{1}{2} & \frac{1}{2} & \frac{1}{2} \\
\frac{1}{2} & \frac{1}{2} & \frac{1}{2} & \frac{1}{2} & \frac{1}{2} \\
\frac{1}{2} & \frac{1}{2} & \frac{1}{2} & \frac{1}{2} & \frac{1}{2} \\
\frac{1}{2} & \frac{1}{2} & \frac{1}{2} & \frac{1}{2} & \frac{1}{2} \\
\frac{1}{2} & \frac{1}{2} & \frac{1}{2} & \frac{1}{2} & \frac{1}{2} \\
\frac{1}{2} & \frac{1}{2} & \frac{1}{2} & \frac{1}{2} & \frac{1}{2} & \frac{1}{2} \\
\frac{1}{2} & \frac{1}{2} & \frac{1}{2} & \frac{
$$

![](_page_48_Picture_1.jpeg)

Exemplo: Determinar o ganho com carga  $A_{v_L}$ , o ganho com carga e resistência de entrada  $A_{\bm{\nu_S}}$  e as frequências de corte do circuito abaixo, considerando os seguintes parâmetros:

![](_page_48_Figure_3.jpeg)

![](_page_48_Figure_4.jpeg)

Exercícios

![](_page_49_Picture_1.jpeg)

 $\Box$ 1 - Determinar o modelo  $r_e$  e o ganho com carga e resistência de entrada para o circuito abaixo, considerando os seguintes parâmetros:

![](_page_49_Figure_3.jpeg)

![](_page_49_Picture_162.jpeg)

| $r_e = 13,95 \Omega$         | $r_o = 100 \text{ k}\Omega$  |
|------------------------------|------------------------------|
| $\beta r_e = 2092 \Omega$    | $Z_o = 1,40 \text{ k}\Omega$ |
| $Z_i = 1,69 \text{ k}\Omega$ |                              |

$$
A_{v_L} = -101
$$

$$
A_{v_S} = -63.4
$$

![](_page_50_Picture_0.jpeg)

![](_page_50_Picture_1.jpeg)

#### 2 - Determinar as frequências de corte do circuito abaixo.

![](_page_50_Figure_3.jpeg)

![](_page_50_Picture_177.jpeg)

$$
f_L = 407 \text{ Hz}
$$
  $f_H = 563.4 \text{ kHz}$ 

![](_page_51_Picture_1.jpeg)

- Boylestad, Robert L.; Nashelsky, Louis "Dispositivos Eletrônicos e Teoria de Circuitos", 6 ed., Rio de Janeiro, LTC (1998).
- Boylestad, Robert L.; Nashelsky, Louis "Electronic Devices and Circuit Theory", 11 ed., Boston, Pearson (2013).
- Q. K. Alexander, e M. N. O. Sadiku, "Fundamentos de Circuitos Elétricos", 5 ed., Porto Alegre, AMGH (2013).